# **RUHR** RUB **UNIVERSITÄT BOCHUM**

# Anfängerpraktikum zur Elektrizitätslehre

# Studiengänge Chemie und Biochemie

Versuchsunterlagen

# Anfängerpraktikum zur Elektrizitätslehre Studiengänge Chemie und Biochemie

### Inhalt

Einführung Versuch M: Elektrische Messgeräte Versuch E1: Strom- und Spannungsmessungen Versuch I1: RLC-Netzwerke

### Lernziele

- $\bullet$  Sicherheitsvorschriften kennen und konsequent anwenden können.
- Im Team arbeiten können.
- Grundlegende elektrische Messgeräte bedienen können.
- Grundlegende praktische elektrotechnische Aufgabenstellungen bearbeiten können.
- Schaltungen aufbauen und eventuelle Fehler finden und eliminieren können.
- Messkurven mit sinnvoll gewählten Messpunkten aufnehmen können.
- Messkurven mit sinnvoll gewählten Skalen darstellen können.
- $\bullet$  Messtechnische Arbeiten protokollieren können.

## 1 Einführung

### 1.1 Sicherheitshinweise für elektrische Laboratorien

Die Praktikumsversuche finden in einem elektrischen Laboratorium statt, in dem die Sicherheitsvorschriften nach VDE 0100 für "Elektrische Betriebsräume" eingehalten werden müssen. Arbeiten unter Laborbedingungen bedeutet, dass die außerhalb elektrischer Laboratorien geforderten Sicherheitsvorschriften wegen der durchzuführenden Aufgaben nicht eingehalten werden können. Es wird vorausgesetzt, dass Sie hinsichtlich der Arbeitsbedingungen "unterwiesen" wurden, also insbesondere die möglichen Gefahren kennen. Bei Ihrem ersten Praktikumsversuch müssen Sie unterschreiben, dass Sie die folgenden Sicherheitshinweise zur Kenntnis genommen haben.

- Einen gefährlichen elektrischen Schlag kann man bereits ab einer Spannung von  $42$  V bekommen ("Schutzkleinspannung"). Niemals mit beiden Händen gleichzeitig leitende Teile anfassen!
- Der Sternpunktleiter des Drehstromnetzes ist geerdet. Da viele der in Laboratorien befindlichen Metallgegenstände (Metallteile der Labortische, Heizkörper, Fensterrahmen, Wasserleitung) mit Erde in Verbindung stehen, kann sogar bereits das Berühren nur eines unter Spannung stehenden Metallteils zu einem elektrischen Schlag führen.
- Bei Fehlern in Versuchsschaltungen können Gegenstände auch unerwartet Spannung annehmen, z. B. Gehäuse und metallene Konstruktionsteile. Also Berührungen metallischer Teile grundsätzlich soweit wie möglich vermeiden!
- Aufbau und Anderung der Verkabelung einer Messschaltung nur im spannungsfreien Zustand!
- Informieren Sie sich vor Beginn über die Bedienung des Notausschalters, mit dem der gesamte Labortisch elektrisch abgeschaltet werden kann. Der Weg zu diesem Hauptschalter darf auf keinen Fall zugestellt werden!
- Bei einem Unfall oder dem Verdacht auf eine Störung sofort alle Spannungen mit Hilfe des Notausschalters abschalten und danach einen Betreuer verständigen.

### 1.2 Organisatorische Hinweise

#### Versuchsvorbereitung und -durchfuhrung ¨

- Die Versuchsanleitung ist vor Beginn des jeweiligen Versuches durchzuarbeiten. Beschreiben Sie den Versuch in Form von 1-2 handschriftlich angefertigten DIN A4-Seiten, welche zur Versuchsdurchführung mitzubringen sind.
- Jeder Versuchstermin beginnt mit einem Gespräch über Theorie und Praxis des Versuchs. Unvorbereitete Versuchsteilnehmer werden vom Versuch ausgeschlossen.
- Bitte einen Taschenrechner mitbringen!
- Vor Einschalten eines Versuchsaufbaues (auch nach jeder Änderung!) muss dem Betreuer Gelegenheit gegeben werden, die Messschaltung zu kontrollieren. Also nicht ohne Rückfrage selbst einschalten!

• Während der Messungen ist ein Protokoll zu führen. Zeichnen Sie bei der Aufnahme von Messtabellen sofort auch Diagramme, damit Sie erkennen, ob die Anzahl der Messpunkte ausreicht. Siehe hierzu auch den nächsten Abschnitt.

#### Abfassung der Versuchsberichte

Normalerweise werden Sie jeden Versuch bereits am Tag der Durchführung vollständig abschließen. Um dies zu erreichen, wird auf einen ausführlichen Versuchsbericht verzichtet. Stattdessen genügt ein Kurzbericht, der von jedem einzelnen Studierenden anzufertigen ist. Sie erhalten für den Kurzbericht vom Versuchsbetreuer eine spezielle Vorlage, in die Sie Messergebnisse und Auswertung eintragen können. Der Kurzbericht enthält

- $\bullet$  das vollständig ausgefüllte und unterschriebene Deckblatt,
- eine Geräteliste mit den Typenbezeichnungen aller verwendeten kommerziellen Geräte bzw. eine technische Kurzbeschreibung sonstiger Geräte, z. B.

o Metrix Tischmultimeter mtx 3250,

- o Schaltbrett zur Realisierung von RLC-Filtern,
- Ihre Messergebnisse in Form von Tabellen (eine Unterschrift unter jeder Tabelle erläutert genau, was die Tabelle enthält).
- die in der Versuchsanleitung geforderte Auswertung. Achten Sie bei der grafischen Darstellung der Messergebnisse auf eine eindeutige Angabe der dargestellten Größen und der Skalierung. Auch hier sind Unterschriften notwendig, die eindeutig erläutern, was die Grafik zeigt. Beispiel: "Ausgangsspannung  $U_A$  als Funktion der Frequenz f bei konstanter Eingangsspannung  $U_E =$ 20 mV".

# Versuch M: Elektrische Messgeräte

# Inhaltsverzeichnis

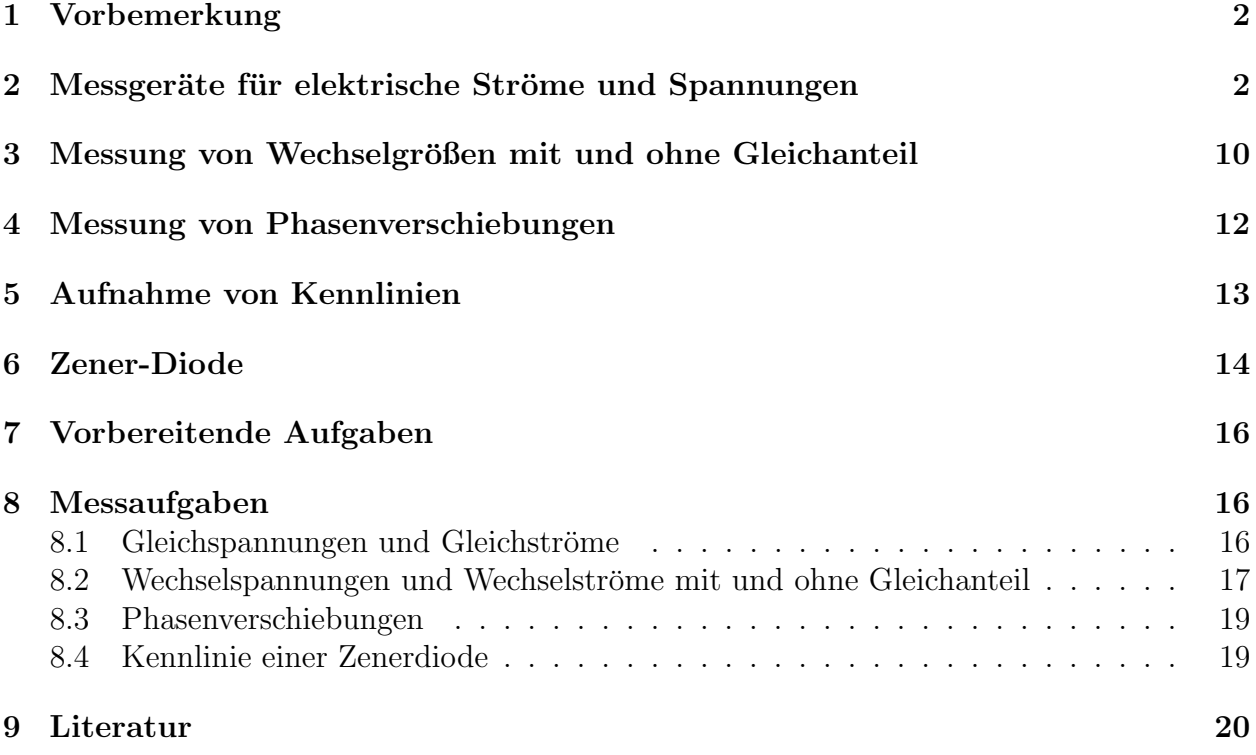

# Lernziele

- Digitale Multimeter und Oszilloskope verstehen und bedienen können.
- Gleich- und Wechselgrößen mit digitalen Multimetern und Oszilloskopen messen können.
- Messmöglichkeiten von Oszilloskopen (inklusive der x-y-Ablenkung) verstehen und beherrschen.
- Effektivwerten bei sinusförmigen und nicht sinusförmigen Signalen mit und ohne Gleichanteil berechnen und messen können.
- Echte" Effektivwertbildung (TRMS) und die bei Multimetern verwendete Effektivwertbildung verstehen.
- Phasenverschiebungen mit einem Oszilloskop und durch Auswertung von Effektivwertmessungen bestimmen können.
- Maßstäbliche Zeigerbilder konstruieren können.
- Eintor-Kennlinien mit einem Oszilloskop aufnehmen können.
- Mit nicht potenzialfreien Geräten umgehen können.

# 1 Vorbemerkung

Bitte arbeiten Sie diese Versuchsunterlagen sorgfältig durch. Lösen Sie auch die vorbereitenden Aufgaben (Kap. 7). Dadurch können Sie kontrollieren, ob Sie für den Versuch ausreichend vorbereitet sind. Bringen Sie die Lösungen der Vorbereitungsaufgaben zum Praktikumstermin mit.

### 2 Messgeräte für elektrische Ströme und Spannungen

Zur Messung elektrischer Spannungen und Ströme können sehr unterschiedliche Messgeräte verwendet werden. Ausfuhrliche Darstellungen findet man in der Literatur (siehe Angaben ¨ am Ende dieser Versuchsanleitung). Hier werden nur einige Messgeräte kurz beschrieben, die Sie antreffen könnten. In diesem Praktikum werden Sie nur mit digitalen Messgeräten Ihre Versuche durchführen. Um Ihnen dennoch einen kleinen geschichtlichen Exkurs zu ermöglichen, werden die damals genutzten analogen Messgeräte kurz beschrieben und erklärt, da die letztendliche Bedienung ähnlich dem der Digitalen ist. Dies wären das Drehspulinstrument, das analoge Multimeter und das analoge Oszilloskop. Anschließend werden Ihnen die digitalen Messgeräte ebenfalls erklärt. Generell wird bei analogen Geräten ein Messwert durch ein veränderliches Anzeigeelement wie etwa durch einen beweglichen Zeiger dargestellt. Bei digitalen Messgeräten wird die Messgröße durch einen Zahlenwert auf einem Display angegeben. Selbstverständlich ist bei digitalen Geräten normalerweise nicht nur die Anzeige, sondern auch die Auswertung digital, d.h. die analogen Eingangsgrößen werden digital verarbeitet.

#### a) Drehspulinstrumente

Das ursprünglich wichtigste analoge Messgerät ist das Drehspulinstrument (Abb. 1). Bei diesem Instrument ist eine Spule mit vielen Windungen drehbar in einem Magnetfeld angeordnet, das von einem Permanentmagneten erzeugt wird. Durch die Polschuhe und das

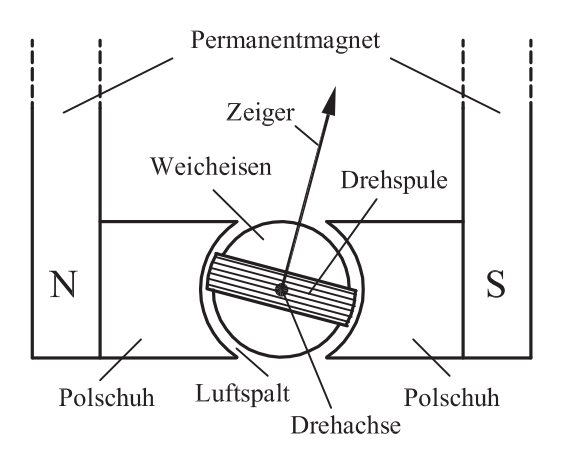

Abb. 1: Drehspulmesswerk.

Weicheisenelement, an dem die Spule befestigt ist, wird das Magnetfeld so gefuhrt, dass die ¨ Feldlinien im Luftspalt senkrecht auf den Begrenzungsflächen stehen. Ein durch die Spule fließender Strom verläuft im Luftspalt wiederum senkrecht zu den magnetischen Feldlinien, und zwar auf beiden Seiten der Spule in entgegen gesetzter Richtung. Die dadurch erzeugten Kräfte addieren sich in ihrer Wirkung (warum?) und bilden ein Drehmoment, das die Spule zusammen mit dem Zeiger bewegt. Um den Ausschlag zu begrenzen, muss ein Gegenmoment erzeugt werden, so dass sich ein Gleichgewichtszustand einstellen kann. Zu diesem Zweck ist die Achse, die die Drehspule trägt, durch Drehfedern gelagert (nicht abgebildet). Fließt ein Gleichstrom I durch die Spule, stellt sich ein fester Gleichgewichtszustand ein, so dass man einen dem Strom proportionalen Wert ablesen kann, wenn der Zeiger entlang einer Skala geführt wird.

#### b) Analoge Multimeter

Herzstuck eines analogen Multimeters ist das gerade besprochene Drehspulinstrument. Hin- ¨ zu kommen eine Reihe von Zusatzeinrichtungen, die es erlauben, neben Gleichströmen auch andere Messgrößen erfassen zu können. Auch zur Strommessung werden i. A. zusätzliche Widerstände benötigt. Ein empfindliches Drehspulinstrument erzeugt ja bereits bei kleinen Strömen einen großen Zeigerausschlag. Um auch größere Ströme messen zu können, muss man einen definierten Anteil des zu messenden Stroms durch Zusatzwiderstände abführen (wie müssen solche Widerstände mit der Drehspule verschaltet werden?). Durch Verwendung verschiedener Widerstände schafft man verschiedene Messbereiche für Ströme unterschiedlicher Größenordnung.

Mit dem Drehspulinstrument lässt sich auch eine Gleichspannung  $U$  messen, weil sich eine Spannung durch einen bekannten Widerstand R aufgrund der Beziehung  $U = R \cdot I$  auf einen Messstrom I zurückführen lässt. Da der Innenwiderstand des Drehspulmesswerks recht klein ist, würden bei Anlegen von üblichen Messspannungen so große Ströme durch das Messwerk fließen, dass es zerstört würde. Zur Messungen von Spannungen müssen also in Multimetern Zusatzwiderstände so angebracht werden, dass der Strom durch das Messwerk auf eine messbare Größenordnung reduziert wird (wie müssen diese Widerstände mit der Drehspule verschaltet werden?). Bei Multimetern lassen sich damit auch verschiedene Messbereiche für Gleichspannungen wählen.

Eine Schaltung zur gleichzeitigen Messung von Strom und Spannung an einem Widerstand mit zwei Multimetern zeigt Abb. 2. Daraus geht hervor, dass ein ideales Strommessgerät

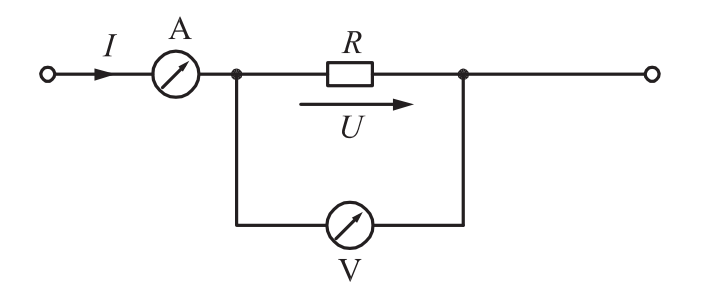

Abb. 2: Messschaltung zum Messen von Spannung und Strom an einem bzw. durch einen Widerstand.

einen verschwindend kleinen Innenwiderstand, ein ideales Spannungsmessgerät einen unendlich großen Innenwiderstand haben muss (warum?).

Gleichströme und -spannungen werden in den DC-Bereichen ("direct current") gemessen, oft unterteilt nach DCA und DCV für Ströme (Ampere) bzw. Spannungen (Volt). Die Art der Messung wird entweder nur durch den Bereichswahlschalter eingestellt oder durch getrennte Anschlussbuchsen für "A" und "V" realisiert. Um eine Überlastung des Messwerks zu vermeiden, muss sich das Messgerät vor Inbetriebnahme der Schaltung in der unempfindlichsten Stellung der richtigen Messgröße (größter Skalenendwert von Strom bzw. Spannung) befinden. Nach Inbetriebnahme schaltet man das Instrument stufenweise empfindlicher, bis ein hinreichend großer Zeigerausschlag abzulesen ist. Was geschieht, wenn man die Messbereiche für Ströme und Spannungen verwechselt? Also aufpassen!

Die Richtung des Zeigerauschlags zeigt die Richtung des Gleichstroms an. Bei machen Geräten befindet sich die Nullanzeige mitten auf der Skala, so dass positive und negative Ströme angezeigt werden können. Bei den meisten Instrumenten liegt die Nullstellung des Zeigers jedoch ganz links, so dass der Zeiger nur nach rechts ausschlagen kann. Solche Messgeräte müssen stets so in den Stromkreis geschaltet werden, dass ein positiver Strom vom positiven Anschluss "+" bzw. "A" zum Gegenanschluss "-" bzw. "COM" ("common") fließt. Bei der Spannungsmessung muss das höhere Potenzial an Klemme "+" bzw. "V", das niedrigere an Klemme "COM" angeschlossen werden. Schaltet man das Instrument falsch in den Stromkreis, besteht die Gefahr einer Zerstörung des Messwerks!

Neben Gleichspannungen und -strömen lassen sich mit einem Multimeter auch Gleichstromwiderstände messen. Dazu wird eine interne Batterie benötigt. Wie könnte die innere Verschaltung aussehen, wenn Messbereiche für verschieden große Widerstände realisiert werden?

Weiterhin kann man mit einem Multimeter auch Wechselströme und -spannungen messen (AC-Bereiche ("alternating current"), oft unterteilt nach ACA und ACV für Ströme bzw. Spannungen). Dazu braucht man allerdings weitere Zusatzelemente. Lässt man einen sinusförmigen Wechselstrom durch ein Drehspulmesswerk fließen, so sieht man bei niedrigen Frequenzen, dass der Zeiger um den Nullpunkt schwankt. Mit wachsender Frequenz führt die Trägheit des drehbaren Elements aber dazu, dass der Zeiger nicht schnell genug folgen kann. Die Schwankungsbreite wird mit wachsender Frequenz immer kleiner und verschwindet fast ganz, so dass man trotz Stromflusses keine Anzeige mehr erhält. Hier besteht offensichtlich eine große Gefahr, die Drehspule durch zu große Ströme zu überlasten. Man braucht also eine Zusatzmaßnahme, um Wechselgrößen messen zu können. Diese besteht in einer Betragsbildung des Messstroms durch Gleichrichter. Die negativen Halbwellen des sinusförmigen

Verlaufs werden dabei "nach oben geklappt".

Bei analogen Multimetern erfolgt die Gleichrichtung automatisch, wenn man einen Wechselstrom- oder Wechselspannungs-Messbereich w¨ahlt. Da normalerweise die Frequenz der untersuchten Ströme groß genug ist, zeigt das Messinstrument aufgrund der Trägheit des Messwerks einen festen Wert an, nämlich den Mittelwert des durch die Spule fließenden Stroms. Den gemessenen Wert, also den Mittelwert des gleichgerichteten Stroms, bezeichnet man als "Gleichrichtwert". Wir werden darauf im folgenden Abschnitt noch einmal zurückkommen.

#### c) Digitale Multimeter

Wie bei allen digital arbeitenden Messgeräten, besteht der wesentliche Schritt in der digitalen Erfassung der Messgrößen. Das bedeutet, dass die zu messenden Ströme und Spannungen abgetastet und mit Hilfe eines Digital-Analog-Umsetzers quantisiert werden. Dadurch stehen sie als zeitliche Abfolge von Zahlenwerten zur Verfügung. Das hat den großen Vorteil, dass die Signale mit Prozessoren digital weiter verarbeitet werden können. Damit hat man grundsätzlich viel mehr Möglichkeiten, die Messgrößen in der gewünschten Weise auszuwerten, als bei analogen Geräten. Als Beispiel sei die Messwert-Quadrierung genannt, wie sie zur Ermittlung des Effektivwerts (siehe Abschnitt. 2) benötigt wird. Die analoge Realisierung der Quadrierung erfordert einen nicht unerheblichen Aufwand, wenn sie uber einen großen ¨ Wertebereich korrekt erfolgen muss. Digital bedeutet die Quadrierung eine einfache Rechenoperation.

Das grundsätzliche Blockschaltbild eines digitalen Multimeters für die Messung von Spannungen und Strömen zeigt Abb. 3. In der Eingangsstufe wird durch Impedanzwandler, realisiert durch elektronische Schaltungen mit Operationsverstärkern, dafür gesorgt, dass die Anforderungen an gute Strom- bzw. Spannungsmessgeräte (sehr niedriger bzw. hoher Eingangswiderstand) gut erfullt werden. Dies stellt einen weiteren wesentlichen praktischen ¨ Vorteil dar, weil die durch die endlichen Eingangswiderstände entstehenden Messfehler meist vernachl¨assigt werden k¨onnen (dieser Vorteil hat allerdings nichts mit der Digitalisierung zu tun, Impedanzwandler werden auch bei hochwertigen analogen Messgeräten eingesetzt). Eine weitere Vereinfachung ergibt sich dadurch, dass man auf die Größe der zu messenden Größe bei vielen Geräten, auch bei dem im Praktikum verwendeten Tischmultimeter, nicht achten muss, weil sich die Empfindlichkeit automatisch der Messgröße anpasst. Bei dem verwendeten Tischmultimeter muss man allerdings bereits beim Anschluss zwischen Strom- und Spannungsmessung unterscheiden (so wie dies auch im Blockschaltbild dargestellt ist). In Abb. 4 können Sie die beiden digital Multimeter sehen, mit denen Sie im Praktikum arbeiten werden. Das mtx 3250 ist dabei das stationäre Multimeter und das PeakTech 3430 das mobile handliches Multimeter. Meist ist ein modernes stationäres Multimeter in Auflösung und Genauigkeit gegenüber den Handlichen genauer und erlaubt eine Kommunikation mit einem Computer, wodurch eine Datenaufnahme erheblich vereinfacht wird. Achten Sie darauf, dass handliche Multimeter häufig zwei unterschiedliche Eingänge für die Strommessung besitzt, die für unterschiedliche Stromstärken ausgelegt sind.

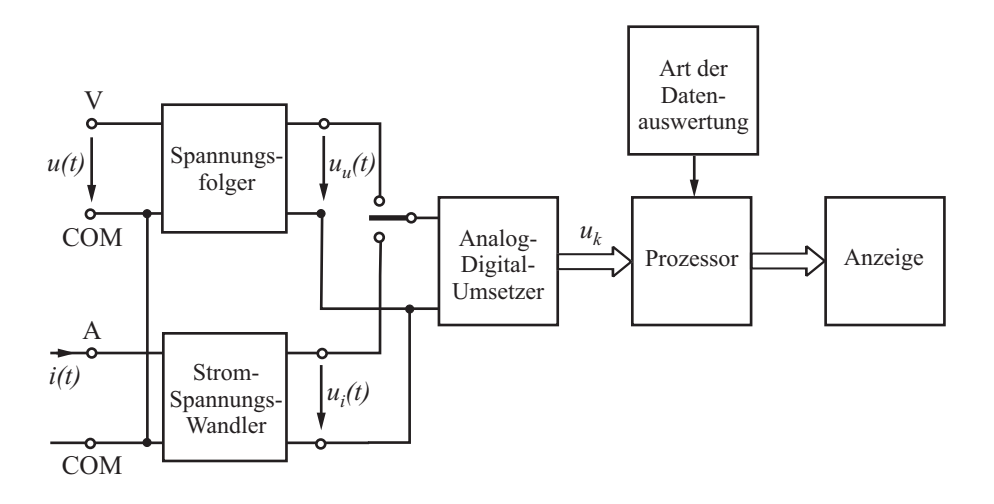

Abb. 3: Vereinfachtes Blockschaltbild eines digitalen Multimeters zur Messung von Spannungen und Strömen.

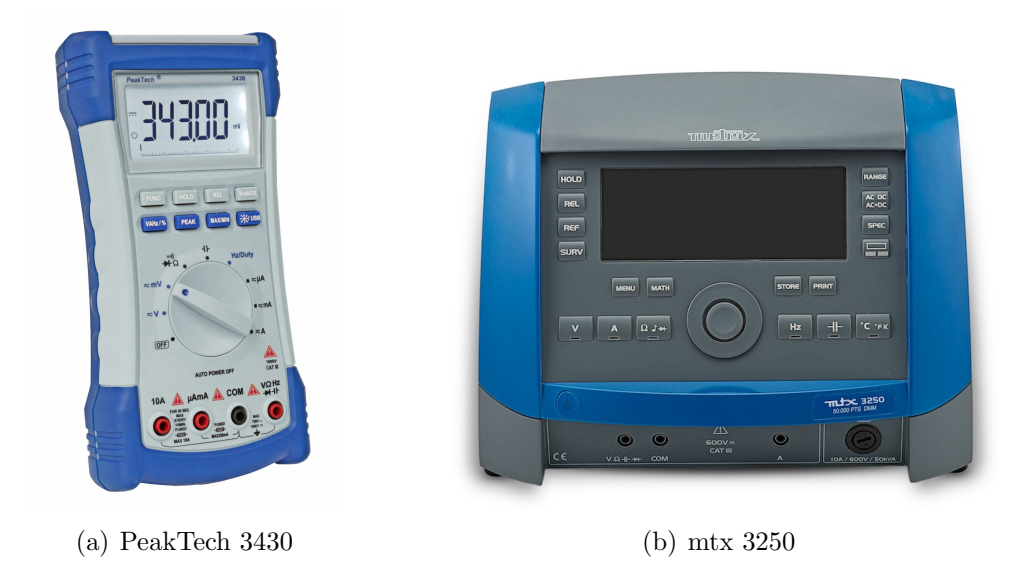

Abb. 4: Die beiden im Praktikum vorkommenden digitalen Multimeter.

#### d) Analoge Oszilloskope

Das klassische Oszilloskop basiert auf der spannungsgesteuerten Ablenkung eines Elektrodenstrahls in einer evakuierten Glasröhre (Braunsche Röhre, Abb. 5). Durch Anlegen einer Spannung zwischen Anode und einer geheizten Kathode treten an der Kathode Elektronen aus, die zu einem Strahl fokussiert und beschleunigt werden und beim Auftreffen auf einen Leuchtschirm einen hellen Punkt erzeugen. Zwei Paare paralleler Platten, an die Spannungen gelegt werden können, dienen der Ablenkung des Elektronenstrahls in vertikale und horizontale Richtung.

Dies ist jedoch nicht mehr Stand der Technik, da durch die heutige Technik digitale Auswertungen deutlich mehr Möglichkeiten eröffnen.

#### e) Digitale Oszilloskope

Die meisten in der Praxis verwendeten Oszilloskope sind Digitaloszilloskope. Ahnlich zu den ¨ digitalen Multimetern, liegen auch hier digitale, bzw. quantisierte Daten vor und werden

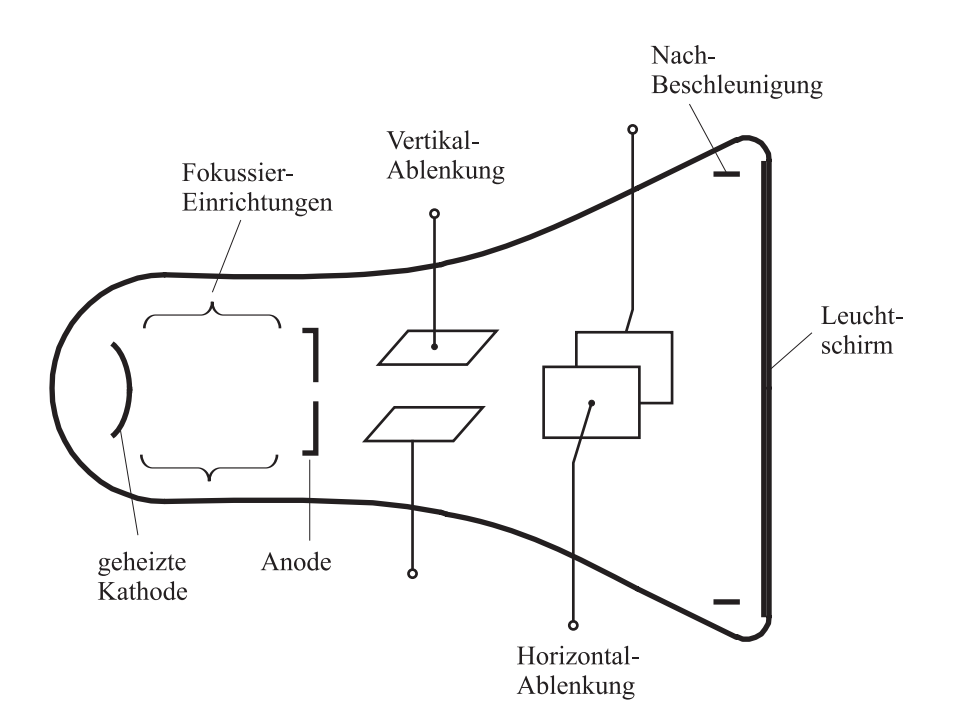

Abb. 5: Elektronenstrahl-Röhre.

dann auf dem Bildschirm dargestellt. Die meist verwendete Betriebsart eines Oszilloskops besteht darin, den zeitlichen Verlauf eines periodischen Signals darzustellen.

Dazu wird das abgetastete Signal auf dem Bildschirm entweder auf Zeit- oder X-Y-Basis dargestellt. Damit das zeitliche Signal nicht permanent zeitlich wandert, sondern festgehalten wird, kommt ein Trigger zum Einsatz. Dieser synchronisiert die Abtastung mit der zu messenden Spannung und erzeugt ein stabiles Bild. Machen Sie sich mit der Triggerfunktion des Oszilloskops im Praktikum (DSO1052B) vertraut!

Es ist auch möglich, einen externen Trigger an das Oszilloskop anzuschließen und so eine Synchronisation zu erreichen. Im "x-y-Modus" wird die Spannung an Kanal I als horizontale Achse, die an Kanal II als vertikale y-Achse verwendet. Dies kann man z. B. zur Darstellung einer Kennlinie nutzen: Wenn man mithilfe eines Widerstands den Strom durch ein Bauelement in eine proportionale Spannung umwandelt, so hat man neben der Spannung am Bauelement eine stromproportionale Spannung zur Verfügung. Auf diese Weise kann man die Spannung als Funktion des Stroms  $u(i(t))$  darstellen. Bei sinusförmigen Signalen wird dabei die Kennlinie  $u(i)$  in jeder Periode einmal durchlaufen, so dass man ein stehendes Bild erhält.

Damit Sie sich schon vor Beginn des Praktikums etwas mit einem Oszilloskop vertraut machen können, folgt eine Erklärung anhand des Oszilloskop DSO1052B, welches im Praktikum verwendet wird. Im Folgenden werden die wichtigsten Bedienelemente anhand der Abb. 6 erläutert. Die Erläuterung ist sehr kurz gefasst und keineswegs vollständig sondern dient dem Einstieg in die Bedienung eines solchen Messgeräts. Für genauere Erläuterungen steht im Praktikum ein Handbuch zur Verfügung.

Es handelt sich um ein zwei-kanaliges Gerät mit zwei BNC-Eingängen. Der dritte Eingang ist ein externer Triggereingang, der im Praktikum nicht benötigt wird. Mit den Drehknöpfen oberhalb dieser l¨asst sich die vertikale Einstellung des jeweiligen Signals vornehmen. Mit den Tasten 1 und 2 lässt sich der jew. Kanal aktivieren/deaktivieren sowie konfigurieren (Kopp-

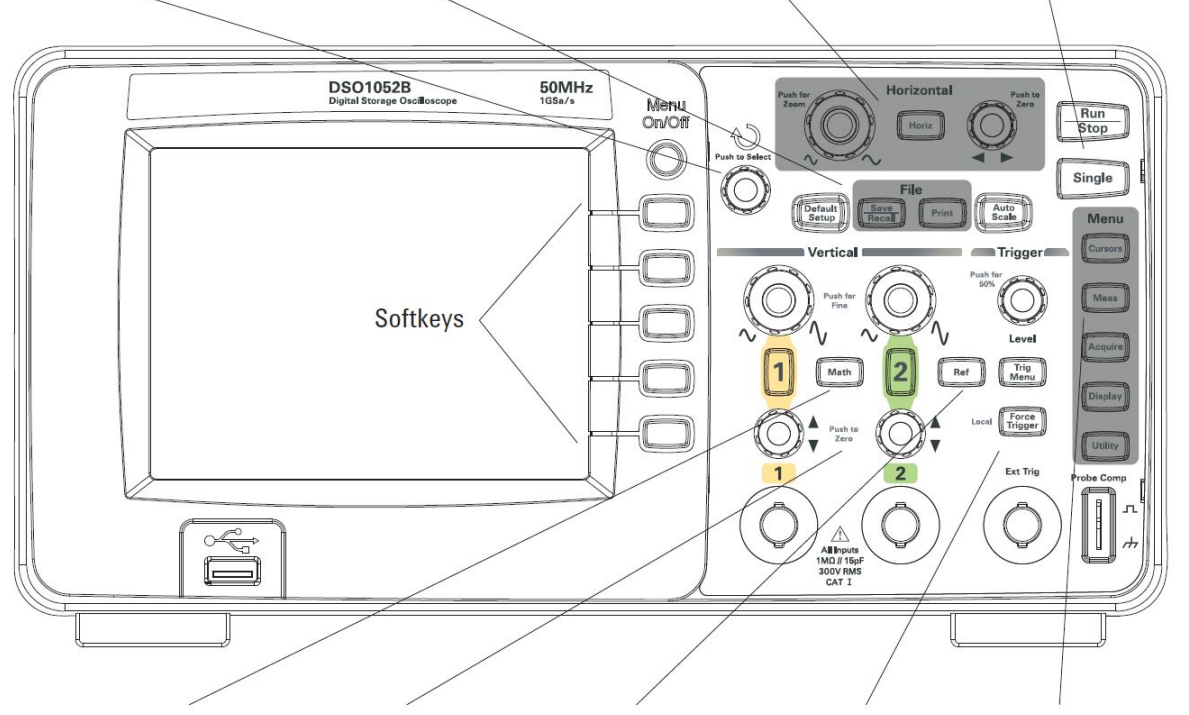

Drehknopf Eingabe Einstellungen und Datei-Einstellungen Horizontal-Bedienelemente Erfassungskontrollen

Trigger-Einstellungen Menüeinstellungen Math. Funktionen Vertikale Einstellungen Referenzsignale

#### Abb. 6: Digital Oszilloskop Keysight DSO1052B, Frontpanel

lung, Dämpfung, Invertierung...). Mit den großen Drehknöpfen lasst sich die Skalierung der y-Achse vornehmen. Einige mathematische Operationen lassen sich mit der entsprechenden Taste konfigurieren. Rechts neben den Kanälen befindet sich die Steuerung des Triggers. Das obere Bedienpaneel ist für die Skalierung und Einstellung der x-Achse zuständig. Zuletzt gibt es rechts eine Anzahl von zusätzlichen Optionen, wie etwa die Cursor oder auch Measurement- Funktionen und den Run-Knopf, mit dem kontinuierliche oder auch Einzelmessungen gewählt werden können. Ein Bild ist in Abb. 7 zur Vorbereitung gegeben.

#### f) Labornetzteil

Im Praktikum werden Sie ein Labornetzteil benutzen im Ihre vorliegende Schaltung versorgen zu können. Es wird ein DC-Labornetzteil genutzt, welches in Abb. 8 zu sehen ist. Ein Labornetzteil ist immer dann sinnvoll, wenn Sie mit unterschiedlichen Spannungen arbeiten möchten und schnell einen Uberblick über den benötigten Strom Ihrer Schaltung erlangen möchten. Das von Ihnen genutzte Labornetzteil hat genau drei Anschlussmöglichkeiten. Zwei davon sind Festspannungsquellen mit konstanten 12 V und 5 V mit je 500 mA Output. Diese Anschlusse finden Sie mittig am Frontpanel wieder. Der untere linke Anschluss erlaubt eine ¨ variable Einstellung der gewünschten Spannung. Dieses Gerät liefert eine Ausgangsspannung von  $0-30$  V und einem maximalen Strom von  $0-2.5$  A. Die Spannung lässt sich dabei uber den Voltage-Drehknopf oben rechts am Frontpanel einstellen. Der Drehknopf für die Current, ebenfalls oben rechts, limitiert den maximalen Strom und dient nicht der Einstellung des Stroms.

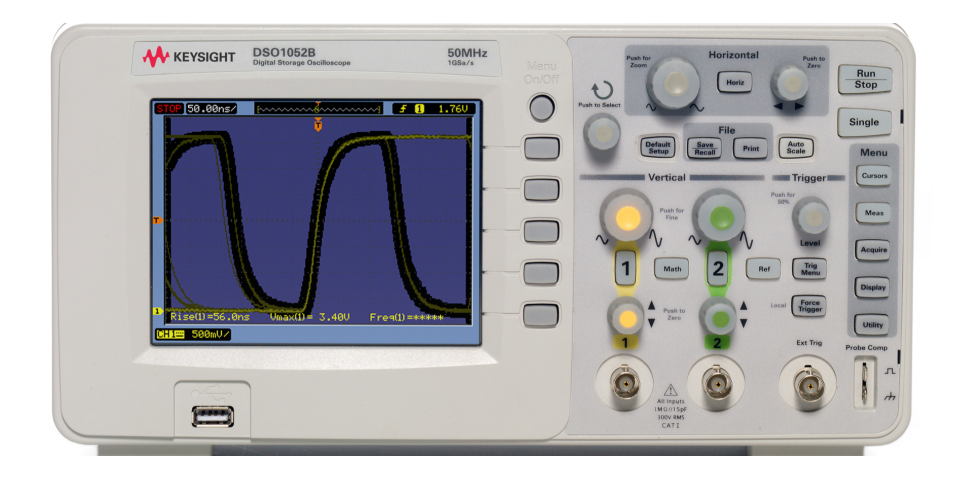

Abb. 7: Digital Oszilloskop Keysight DSO1052B, Frontpanel.

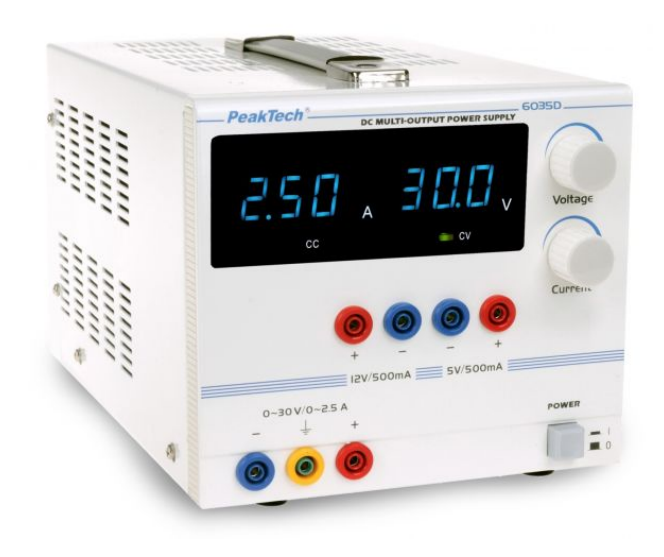

Abb. 8: Labornetzteil PeakTech 6035D, Frontpanel.

#### g) Funktionsgenerator

Ein weiteres Gerät um eine Schaltung zu versorgen oder anzuregen ist der sogenannten Funktionsgenerator. Dieser bietet im Gegensatz zu einem Labornetzteil die Möglichkeit mit AC zu arbeiten. Der von Ihnen genutzte Funktionsgenerator ist in Abb. 9 abgebildet. Die drei elementaren Funktionen die mit dem Generator ausgegeben werden können sind oben links am Frontpanel wieder zu finden. Dies sind eine Sinus- und Dreiecksform und Logic. Die für Sie weiteren wichtigen Funktionen sind DUTY, für Duty-Cycle, AMPL Level, für Amplituden Level bzw. Stärke, OFFSET, für die Verschiebung des Signals und FREQ, für die Einstellung der Frequenz einer Funktion.

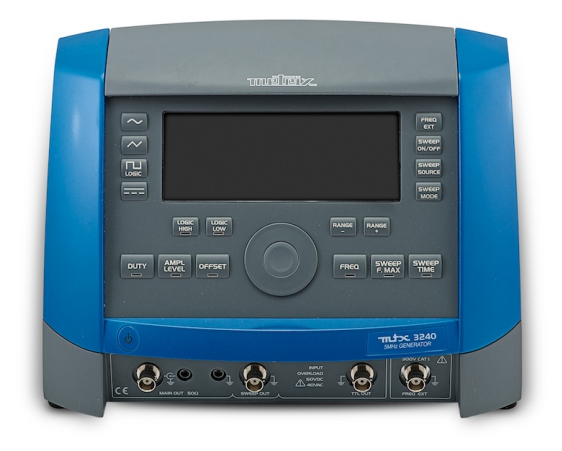

Abb. 9: Funktionsgenerator mtx 3240, Frontpanel.

### 3 Messung von Wechselgrößen mit und ohne Gleichanteil

Wir beschränken uns hier auf Wechselgrößen mit periodischen Zeitverläufen. Zur einfachen Charakterisierung solcher Wechselgrößen  $x(t)$  verwendet man verschiedene Kenngrößen wie den Mittelwert und den Effektivwert. Den zeitlichen Mittelwert erhält man durch Integration über eine Periode  $T$ .

$$
\overline{x(t)} = \frac{1}{T} \int_{-T/2}^{+T/2} x(t)dt.
$$
\n(1)

Zieht man den Mittelwert von der Zeitfunktion ab, so erhält man per Definition ein mittelwertfreies Signal. Diesen Anteil nennt man den "Wechselanteil" x∼(t) des Signals

$$
x_{\sim}(t) = x(t) - \overline{x(t)} = x(t) - X_{=}.
$$
\n(2)

Den Mittelwert bezeichnet man dazu passend auch als "Gleichanteil"  $X_$ . Der Wechselanteil ist messtechnisch leicht durch einen Kondensator abzuspalten, da der Kondensator für Gleichstrom undurchlässig ist.

In Abb. 10 ist die Zerlegung in Gleich- und Wechselanteil für ein allgemeines und ein sinusförmiges Signal dargestellt. Die schraffierten Flächen sind jeweils gleich groß (warum?). Die Differenz zwischen maximalem und minimalem Wert der Wechselgröße bezeichnet man als Spitze-Spitze-Wert  $X_{SS}$ . Bei einer sinusförmigen Wechselgröße ist die Amplitude des Wechselanteils gleich dem halben Spitze-Spitze-Wert.

Zur Angabe der Stärke einer Wechselgröße wird häufig der Effektivwert berechnet oder gemessen. Er ist definiert als

$$
X = \sqrt{\frac{1}{T} \int_{-T/2}^{+T/2} x^2(t)dt}.
$$
 (3)

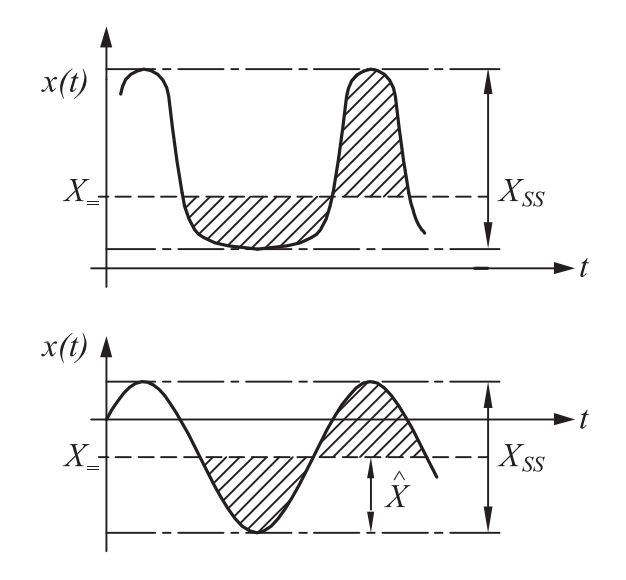

Abb. 10: Zerlegung einer allgemeinen und einer sinusförmigen Wechselgröße in Gleich- und Wechselanteil.

Durch diese Definition wird erreicht, dass eine Wechselgröße mit einem bestimmten Effektivwert dieselbe elektrische Leistung in einem Widerstand in Wärme umsetzt wie eine Gleichgröße (Strom oder Spannung) derselben Stärke. Entsprechend der englischen Bezeichnung des Effektivwerts als "Root Mean Square" findet man häufig die Bezeichnung RMS.

Zwischen dem Effektivwert einer Wechselgröße  $X$  und dem Effektivwert des Wechselanteils X<sup>∼</sup> besteht folgender Zusammenhang (nachrechnen!):

$$
X^2 = X^2 = + X^2 \tag{4}
$$

Die Messung des Effektivwerts erfordert entsprechend der Definitionsgleichung (3) eine in analoger Technik nur relativ schwer zu realisierende Messvorschrift. Deshalb wird in analogen Geräten statt des Effektivwerts meist ein anderer, leichter messbarer Wert, der "Gleichrichtwert" gemessen und durch Umskalierung in den Effektivwert überführt. Die Umskalierung erfolgt unter Zugrundelegung einer sinusförmigen Wechselgröße. Dies wird im Folgenden erklärt:

Der Gleichrichtwert ist definiert als Mittelwert des Betrags einer Wechselgröße, wobei die Bildung dieser Größe meist nur für den Wechselanteil  $x_0(t)$  sinnvoll ist (dem entspricht das Ausfiltern des Gleichanteils durch einen Kondensator).

$$
\overline{|x|} = \frac{1}{T} \int_{-T/2}^{+T/2} |x(t)| dt.
$$
 (5)

Der Betrag einer Zeitfunktion kann mit Gleichrichtern leicht gebildet werden. Für eine konkrete Zeitfunktion lässt sich der Konversionsfaktor  $F$ , der sogenannte "Formfaktor", berechnen, mit dem der primär gemessene Gleichrichtwert in den zugehörigen Effektivwert umgerechnet werden kann:

$$
X = F \cdot \boxed{x} \tag{6}
$$

Bei analogen Multimetern wird bei der Anzeige von Effektivwerten grundsätzlich der Konversionsfaktor für sinusförmige Wechselgrößen (ohne Gleichanteil) berücksichtigt ( $F = 1, 11$ ). Hochwertige digitale Multimeter zeigen hingegen "echte" Effektivwerte nach der Definitionsgleichung (3) an. Das wird als TRMS (true RMS) bezeichnet. TRMS-Werte können für Wechselgrößen mit und ohne Gleichanteile gebildet werden. Mit steigender Frequenz und steigendem Scheitelfaktor (Verhältnis von Maximalamplitude zu Effektivwert des Wechselanteils) wird die Genauigkeit des TRMS-Wertes allerdings meist schlechter (können Sie sich Gründe dafür vorstellen?).

### 4 Messung von Phasenverschiebungen

Häufig interessiert man sich für die Spannungs- Übertragung vom "Eingang" zum "Ausgang" einer "linearen" elektrischen Schaltung. Lineare Schaltungen entstehen z. B., wenn man ausschließlich Widerstände  $R$ , Kondensatoren  $C$  und Induktivitäten  $L$  verwendet. Als Eingang und Ausgang dient jeweils ein Klemmenpaar, an dem die Eingangsspannung  $u_E(t)$  bzw. die Ausgangsspannung  $u_A(t)$  auftritt. Die dazwischen liegende Schaltung wird als Zweitor bezeichnet. Abb. 11 zeigt ein allgemeines Zweitor. Das angedeutete RC-Glied ist nur als einfaches Beispiel für eine spezielle "Füllung" des Zweitors gemeint.

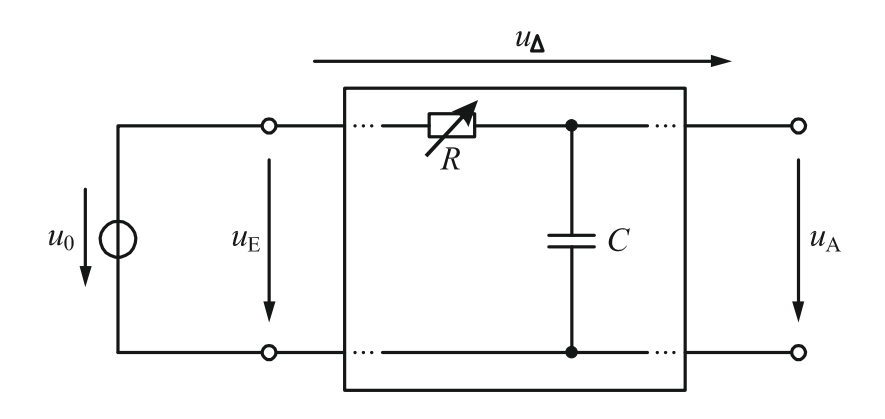

Abb. 11: Spannungen an einem Zweitor.

Bei sinusförmiger Speisung des Zweitors tritt auch am Ausgang eine sinusförmige Spannung auf, die dieselbe Frequenz f bzw. Kreisfrequenz  $\omega = 2\pi f$  wie die speisende Spannung besitzt. In diesem Fall beschreibt man die Situation am Besten mit komplexen Amplituden, also mit den komplexen Spannungen  $\underline{\hat{U}}_E$  und  $\underline{\hat{U}}_A$ . Der Unterschied zwischen Eingangsund Ausgangsspannung lässt sich durch das Verhältnis der Amplitudenbeträge und die Phasenverschiebung ausdrücken. Das Amplitudenverhältnis lässt sich leicht bestimmen, indem man die reellen Amplituden oder die Effektivwerte von Ausgangs- und Eingangsspannung durcheinander dividiert. Dies liefert das Verhältnis

$$
V = \frac{\hat{U}_A}{\hat{U}_E} = \frac{U_A}{U_E}.\tag{7}
$$

Die Phasenverschiebung zwischen Eingang und Ausgang kann mit einem zweikanaligen Oszilloskop direkt sichtbar gemacht werden (Abb. 12). Überlegen Sie sich, wie Sie aus den abgelesenen Werten für  $\Delta t$  und T die Phasenverschiebung berechnen können. Alternativ lässt sie sich auch aus Effektivwerten bestimmen. Dazu muss man neben den Effektivwerten

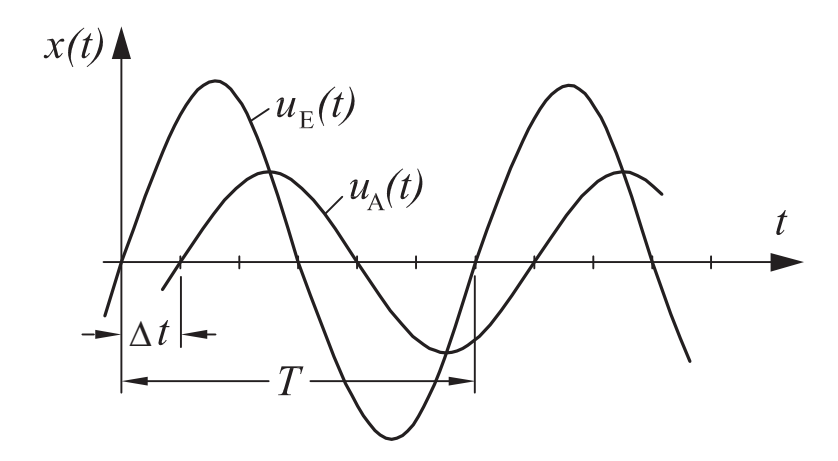

Abb. 12: Zur Bestimmung der Phasenverschiebung zwischen zwei Sinusschwingungen.

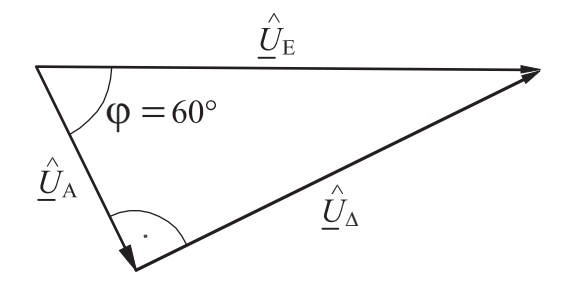

Abb. 13: Zeigerdiagramm, das der Situation in Abb. 12 entspricht.

der Eingangs- und Ausgangsspanuung  $(U_E \text{ und } U_A)$  auch den Effektivwert der Spannungsdifferenz zwischen Ein- und Ausgang  $U_{\Delta}$  messen. Das zugehörige Zeigerdiagramm (Abb. 13) repräsentiert den Maschenumlauf  $\hat{\underline{U}}_E = \hat{\underline{U}}_\Delta + \hat{\underline{U}}_A$ . Aus dem Kosinussatz erhält man

$$
\varphi = \arccos\left\{\frac{\hat{U}_A^2 + \hat{U}_E^2 - \hat{U}_\Delta^2}{2\hat{U}_A \hat{U}_E}\right\} = \arccos\left\{\frac{U_A^2 + U_E^2 - U_\Delta^2}{2U_A U_E}\right\}.
$$
\n(8)

Man kann also durch Messung der drei Spannungen die Phasenverschiebung  $\varphi$  bestimmen.

Das Amplitudenverhältnis und die Phasenverschiebung kann man zu einer komplexen Übertragungsfunktion zusammenfassen, die die komplexen Ein- und Ausgangsgrößen verbindet.

$$
\underline{\hat{U}}_A = \underline{H} \cdot \underline{\hat{U}}_E, \qquad \underline{H} = V e^{j\varphi}.
$$
\n(9)

Prüfen Sie dies nach!

### 5 Aufnahme von Kennlinien

Als Kennlinie eines elektrischen Bauelements mit zwei Anschlussklemmen ("Eintor") bezeichnet man die Darstellung der Gleichspannung an dem Bauelement als Funktion des hindurch fließenden Gleichstroms  $U = f(I)$  oder umgekehrt  $I = f(U)$ . Solche Kennlinien können Punkt für Punkt  $(U, I)$  gemessen werden oder mit einem Oszilloskop unter Verwendung von Wechselgrößen niedriger Frequenz dargestellt werden (bei einer Gleichspannungsquelle sähe man auf dem Oszilloskop nur einen einzigen Punkt der Kennlinie). Eine Messschaltung zur Aufnahme der Kennlinie eines Eintors mit dem Oszilloskop zeigt Abb. 14.

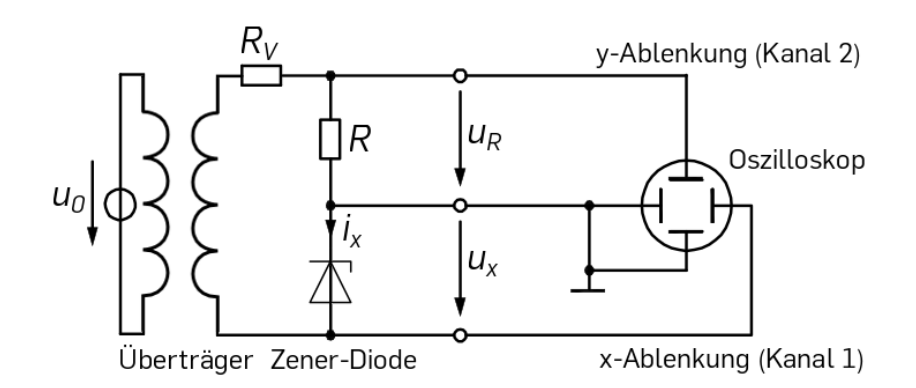

Abb. 14: Aufnahme der Kennlinie eines Eintors mit einem Oszilloskop unter Verwendung der  $x-y-Ablenkung.$  Das Symbol für das Oszilloskop zeigt symbolisch die vier beteiligten Platten zur Ablenkung des Elektronenstrahls.

Um die Strom-Spannungs-Kennlinie  $I_x = f(U_x)$  des unbekannten Eintors aufzunehmen, muss die horizontale x-Ablenkung des Oszilloskops, die normalerweise die Zeitachse repräsentiert und intern erzeugt wird, durch eine von außen eingespeiste Spannung gesteuert werden, die der Spannung am Eintor  $u_x$  entspricht. Dazu ist die Betriebsart "x-y-Ablenkung" des Osziloskops vorgesehen. In vertikaler Richtung soll die Ablenkung dem Strom durch das Eintor entsprechen. Dies gelingt durch Umwandlung des Stroms  $i_x$  in eine proportionale Spannung mithilfe eines Widerstands R. Der zusätzlich in Abb. 14 vorgesehene Vorwiderstand  $R_V$  dient einer Strombegrenzung bei eventuellen Verschaltungsfehlern.

Zwei der vier Ablenkungsplatten eines Oszilloskops sind miteinander und mit dem Gehäuse elektrisch verbunden (Laborjargon: "sie liegen auf Masse"). Dieser Punkt wird bei Anschluss an eine Steckdose geerdet. Der Masseanschluss ist in der Messschaltung in Abb. 14 eingezeichnet. Die beiden Eingänge des Oszilloskops sind also "nicht potenzialfrei". Die beiden Eingänge sind mit "BNC-Buchsen" ausgeführt. Außen liegt der mit dem Gehäuse leitend verbundene "Masseanschlus", innen der freie Pol, im Laborjargon auch als "heißes Ende" bezeichnet.

Das Faktum, dass das Oszilloskop nicht potenzialfrei ist, hat Auswirkungen auf die Wahl der die Schaltung speisenden Spannungsquelle  $u_0$ . Würde man als Spannungsquelle den in anderen Versuchsteilen benutzten Funktionsgenerator ohne weitere Maßnahmen einsetzen, entstünde ein Problem dadurch, dass auch der Funktionsgenerator über die Steckdose geerdet ist. Bei diesem Gerät ist der Ausgang nicht potenzialfrei: er liegt einseitig "auf Masse". Uberlegen Sie sich die Folgen einer gleichzeitigen Erdung der Spannungsquelle und des Os- ¨ zilloskops durch Betrachtung der Messschaltung für diesen Fall.

### 6 Zener-Diode

Die Zener-Diode ist ein nichtlineares Bauelement und besteht aus einem hoch dotierten pn-Ubergang. Eine typische IU-Kennlinie, sowie das Schaltsymbol der Z-Diode sind der Abbil- ¨ dung 15 zu entnehmen. Z-Dioden sind Dioden mit genau spezifizierten Durchbruchsspannungen, daher wird auch häufig nur die Sperrkennlinie der Z-Diode gezeigt. Bei Flussspannungen verhalten sich Z-Dioden wie gewöhnliche Gleichrichterdioden. Die Durchbruchsspannung wird bei Zener-Dioden als Z-Spannung  $U_Z$  bezeichnet. Bei dieser steigt der Sperrstrom steil an. Für  $U_Z < 5$  V basiert der Durchbruch auf dem Tunneleffekt (Zener-Effekt). Wegen der steilen Kennlinie eignet sich die Z-Diode zur Spannungsstabilisierung. Wenn die Eingangsspannung schwankt, so führt dies in einer Schaltung zwar zu einem höheren Strom, wegen der steilen Kennlinie jedoch nur zu ganz geringen Spannungsänderungen an der Zener-Diode. Ein der Diode parallel geschalteter Verbraucher wird folglich verglichen zu den Spannungsschwankungen am Eingang eine deutlich reduzierte Spannungsschwankung erfahren. Außerdem benutzt man Z-Dioden zur Spannungsbegrenzung. Da sie für Sperrspannungen größer als  $U_Z$  niederohmig werden, können Spannungsspitzen abgeschnitten werden.

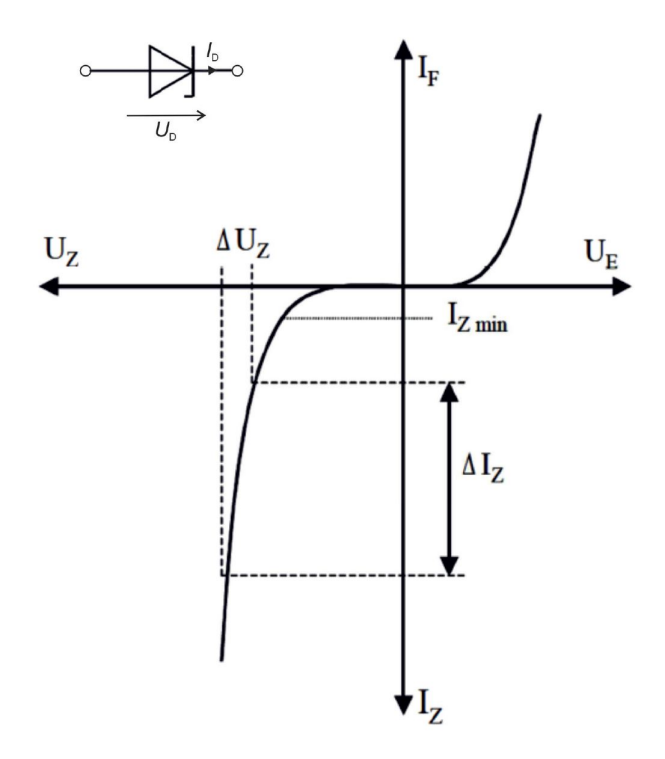

Abb. 15: Typischer Kennlinienverlauf einer Zenerdiode, sowie deren Schaltsymbol

## 7 Vorbereitende Aufgaben

(a) Machen Sie sich mit den im Praktikum vorkommenden Gerätschaften bereits schon zu Hause vertraut, damit ein reibungsloser Ablauf vonstatten gehen kann.

#### Ein nicht Vorbereiten führt zu einem Ausschluss der Veranstaltung.

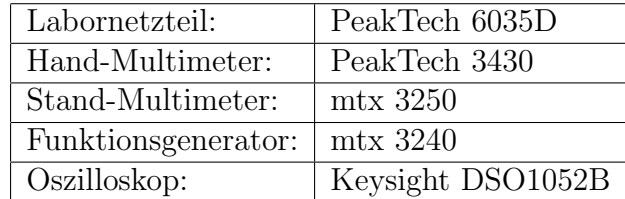

Machen Sie sich insbesondere mit der Anleitung des Oszilloskops vertraut und recherchieren Sie, wie Sie in den X-Y Modus wechseln können.

(b) Bei der Messschaltung nach Abb. 2 entstehen Messfehler aufgrund der endlichen Innenwiderstände der beteiligten Messgeräte. Berechnen Sie die auftretenden relativen Fehler von Strom und Spannung nach:

$$
\frac{\Delta I}{I_w} = \frac{I - I_w}{I_w} \quad \text{und} \quad \frac{\Delta U}{U_w} = \frac{U - U_w}{U_w} \tag{10}
$$

beide jeweils für die zwei folgenden Messfälle:

- Messfall I: Innenwiderstand des Strommessgeräts  $R_A = 1\Omega$ , Spannungsmessgerät ideal.
- Messfall II: Strommessgerät ideal, Innenwiderstand des Spannungsmessgerät  $R_V$  = 2 MΩ.

Der zu messende Widerstand beträgt  $R_x = 220 \text{ k}\Omega$ . Bestimmen Sie die relativen Fehler für den Bezugsfall, dass die wahren Werte von Strom und Spannung  $I_w$  und  $U_w$  auftreten, wenn sich die Messgeräte beide ideal verhalten.

(c) Berechnen Sie den Effektivwert und den Gleichrichtwert für ein sinusförmiges Signal, ein Rechteck- und ein Dreiecksignal nach Abb. 10. Mit welchen Werten muss man den gemessenen Effektivwert beim Rechteck- und Dreiecksignal multiplizieren, wenn man mit einem Messgerät arbeitet, das keine echte Effektivwertmessung (TRMS) durchführt?

### 8 Messaufgaben

Zur Durchführung der Messungen benötigen Sie neben den verschiedenen Messgeräten und Verbindungskabeln das Schaltbrett nach Abb. 16 und fur die letzte Messaufgabe 6.4 einen ¨ zusätzlichen Ubertrager zur Potenzialtrennung.

#### 8.1 Gleichspannungen und Gleichströme

In diesem Versuchsteil wird der denkbar einfachste elektrotechnische Versuch durchgefuhrt. ¨ Sie sollen an einem durch eine Gleichspannungsquelle gespeisten Widerstand  $R_x$  Strom und Spannung messen. Bei dieser Gelegenheit werden Sie den Umgang mit den digitalen Multimetern lernen. Grundsätzlich wird die Messchaltung nach Abb. 2 verwendet, wobei Sie zwei digitale Multimeter zur Verfügung haben.

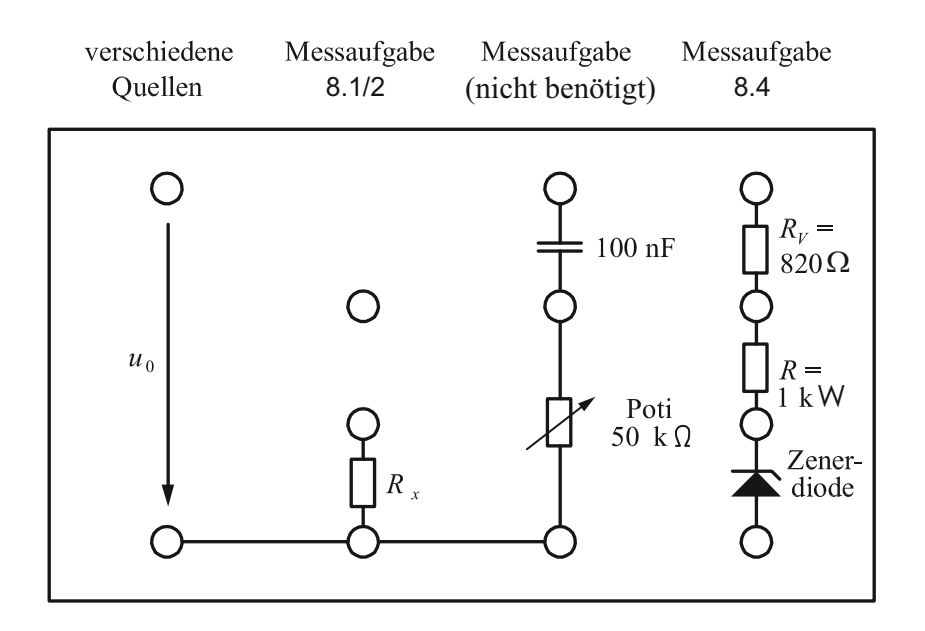

Abb. 16: Schaltbrett zu diesem Versuch. Die Kreise kennzeichnen Buchsen, die Sie verkabeln können. Die eingezeichneten elektrischen Bauelemente sind bereits fest eingelötet.

#### Messungen:

Zunächst muss die Übereinstimmung der beiden Multimeter überprüft werden. Entwerfen Sie zwei Schaltungen, bestehend aus Gleichspannungsquelle, Widerstand und den beiden Multimetern, mit denen Sie mit beiden Multimetern dieselbe Spannung bzw. denselben Strom messen können. Führen Sie die Messungen mit den Werten:  $U = 4, 8, 12$  V durch.

Realisieren Sie nun die Messschaltung nach Abb. 2 und messen Sie zweimal Strom und Spannung wie folgt: Setzen Sie zunächst das handliche Multimeter zur Strom- und das stationäre Multimeter zur Spannungsmessung ein (Messfall I). Danach führen Sie die Messung mit vertauschten Rollen der beiden Multimeter durch (Messfall II).

#### Auswertung:

Gehen Sie von der Annahme aus, dass sich das digitale Multimeter ideal verhält (was bedeutet das?). Berechnen Sie unter dieser Annahme den Wert des benutzten Widerstands  $R_x$ . Berechnen Sie ferner den wesentlichen auftretenden Messfehler. Geben Sie ihn als relativen Fehler, bezogen auf die ohne Anwesenheit der Messgeräte am Widerstand  $R_x$  auftretenden Werte, an.

### 8.2 Wechselspannungen und Wechselströme mit und ohne Gleichanteil

#### Messungen:

Mit dem Funktionsgenerator können Sie verschiedene Wechselspannungsverläufe mit und ohne Gleichanteil erzeugen. Generieren Sie eine sinusförmige eine rechteckförmige und eine dreieckförmige Spannung mit und ohne Offset. Stellen Sie die Amplituden der Wechselanteile mithilfe des Oszilloskops auf 3 V ein und verwenden Sie einen Gleichanteil von 2 V.

Verwenden Sie eine Frequenz von etwa 1kHz. Fuhren Sie die folgenden Messungen jeweils ¨ für alle drei Signale durch:

- Mit dem handlichen Multimeter: messen Sie die im Gleichspannungs- und im Wechselspannungsbereich angezeigten Spannungen.
- Mit dem stationären Multimeter: messen Sie die Effektivwerte in den beiden Einstellungen " $V_{AC}$ TRMS" (Effektivwert nur des Wechselanteils) und " $V_{AC+DC}$ TRMS" (Effektivwert von Gleich- und Wechselspannung zusammen).
- Zeichnen Sie die Verläufe der drei Signalformen ohne Gleichanteil und skalieren Sie die Achsen. Zusätzlich zeichnen Sie ein Dreieck-Signal mit einem Gleichanteil von 2 V. Bestimmen Sie zu den Verläufen die Frequenz, die Periodendauer sowie die Peak-Peak-Spannung  $U_{pp}$ .

#### Auswertung:

Überprüfen Sie die gemessenen Ergebnisse. Zur Überprüfung der mit dem Multimeter erhaltenen Werte müssen Sie sich überlegen, was Sie eigentlich im Gleich- und Wechselspannungsmessbereich gemessen haben. Für die Auswertung benötigen Sie die in der vorbereitenden Aufgabe (b) berechneten Effektivwerte und Gleichrichtwerte.

#### 8.3 Phasenverschiebungen

Es werden die Phasenverschiebungen an einem speziellen Zweitor gemäß Abschnitt 3 gemessen. Bei dem Zweitor handelt es sich um ein CR-Glied mit variablem Widerstand ("Potenziometer"). Durch Drehen am Potenziometer können verschiedene Phasenverschiebungen eingestellt werden.

#### Messungen:

Betrachten Sie das Eingangs- und Ausgangssignal auf dem Oszilloskop. Stellen Sie durch Variation des Potenziometers zwei unterschiedliche Phasenlagen ( $\Delta \phi = 30^{\circ}$  und  $\Delta \phi = 90^{\circ}$ ) ein und messen Sie die Phasendifferenzen zwischen Ein- und Ausgang jeweils genau mit dem Oszilloskop und gemäß Abschnitt 3 die Effektivwerte mit dem Digitalmultimeter.

#### Auswertung:

Berechnen Sie für beide Potenziometerstellungen die Phasenverschiebungen zwischen Einund Ausgang nach beiden Messmethoden. Zeichen Sie jeweils ein maßstäbliches Zeigerbild der Spannungen.

### 8.4 Kennlinie einer Zenerdiode

Dieser Versuchsteil folgt Abschnitt 4. Als spezielles Eintor wird in diesem Versuch eine "Zenerdiode" verwendet. Während eine normale Diode in eine Spannungsrichtung leitet und in die andere sperrt, wird die Zenerdiode ab einer bestimmten Spannung auch in "Sperrrichtung" leitend.

#### Messungen:

Realisieren Sie die Messschaltung nach Abb. 14. Da das Oszilloskop einseitig geerdete Eingänge besitzt, kann der ebenfalls einseitig geerdete Ausgang des Funktionsgenerators nicht direkt benutzt werden, um die Schaltung zu speisen. Aus diesem Grunde wird zur Potenzialtrennung ein Ubertrager zwischengeschaltet, dessen Sekundärwicklung potenzialfrei ist. Beachten Sie das Schaltbild im während des Versuches ausgeteilten Umdruck.

Nehmen Sie im x-y-Modus die Kennlinie der Zenerdiode bei sinusförmiger Anregung mit einer Frequenz von etwa 300 Hz auf. Skizzieren Sie die Kennlinie in ein Diagramm  $U_R = f(U_Z)$ , indem Sie Wertepaare vom Oszilloskop ablesen. Der Widerstand R zur Messung des Stroms besitzt den Wert 1 kΩ.

Stellen Sie Strom  $I_z$  und Spannung  $U_z$  der Zenerdiode auch als Zeitfunktionen auf dem Oszilloskop dar. Skizzieren Sie die beiden Zeitfunktionen in einem gemeinsamen Diagramm. Achten Sie dabei auf die korrekte Lage der Nulllinien von Strom und Spannung.

#### Auswertung:

Skalieren Sie die Strom-Achse der bereits gezeichneten Kennlinie, so dass Sie die gewunschte ¨ Kennlinie  $I_z = f(U_z)$  darstellen. Erklären Sie ferner den Verlauf der gemessenen Zeitfunktionen von Zenerstrom und -spannung. Beachten Sie dabei den Zusammenhang der Verläufe im Hinblick auf den Betriebszustand und erklären sie diesen.

## 9 Literatur

Schrüfer, Elmar: Elektrische Messtechnik, Hanser Fachbuchverlag $2004,\, \mathrm{ISBN}\, \, 3446220704$ 

Becker, W-J., Bonfig, K.W., Höing, K.: Handbuch der elektrischen Messtechnik, Hüthig Verlag Heidelberg, 2000, ISBN 3-7785-2769-X

# Versu
h E1 Strom- und Spannungsmessungen, Kompensationsmessverfahren

Für Studierende mit Physik als Nebenfa
h

### **Inhaltsverzeichnis**

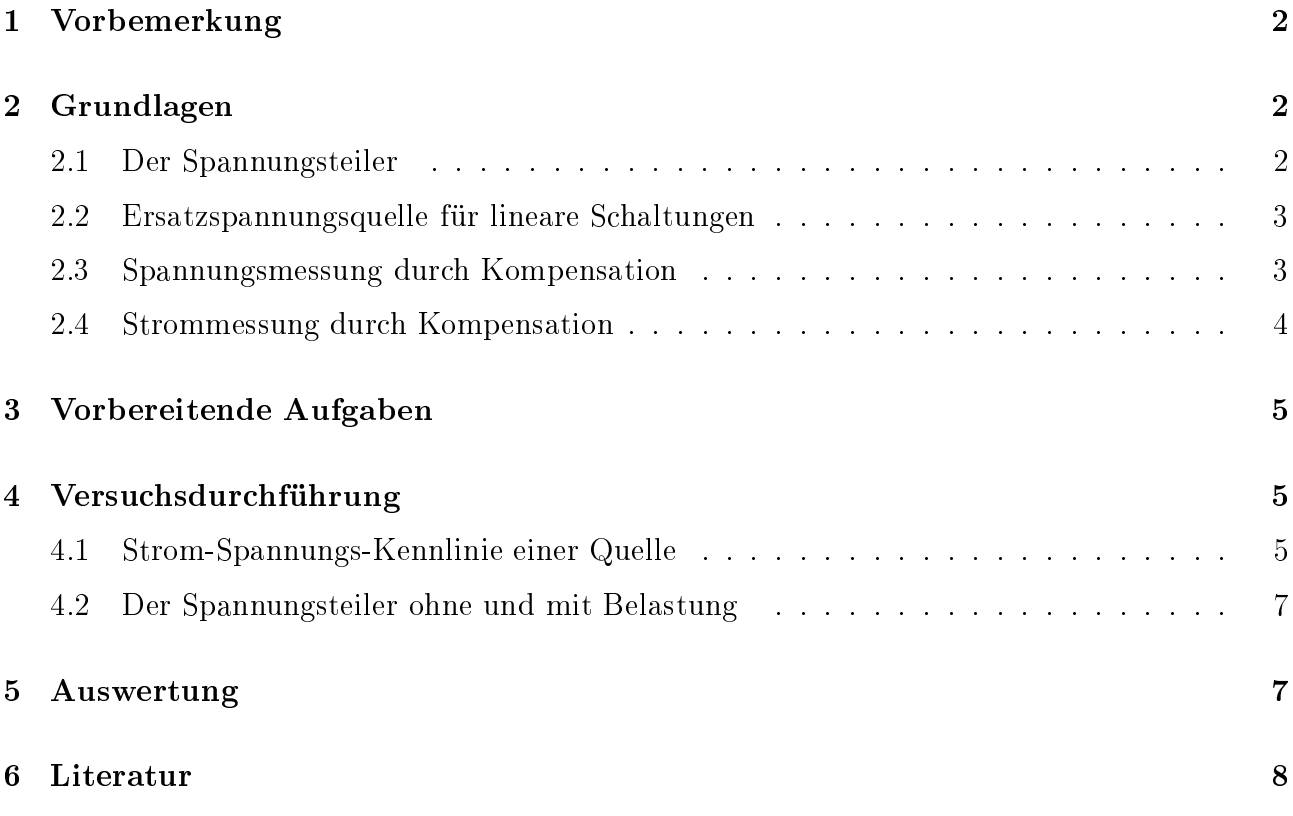

### Lernziele

- Idee des Kompensationsmessverfahrens verstehen
- Praktis
he Erfahrungen beim Aufbau elektris
her S
haltungen sammeln
- Grundsätzli
he Überlegungen beim Entwurf von Messs
haltungen kennen lernen (z.B. Trennung der Messs
haltungen für Strom und Spannung)

### 1 Vorbemerkung

Bitte arbeiten Sie diese Versuchsunterlagen sorgfältig durch. Lösen Sie auch die vorbereitenden Aufgaben (Kap. 3). Dadur
h können Sie kontrollieren, ob Sie für den Versu
h ausrei
hend vorbereitet sind. Bringen Sie die Lösungen der Vorbereitungsaufgaben zum Praktikumstermin mit.

### 2 Grundlagen

#### 2.1Der Spannungsteiler

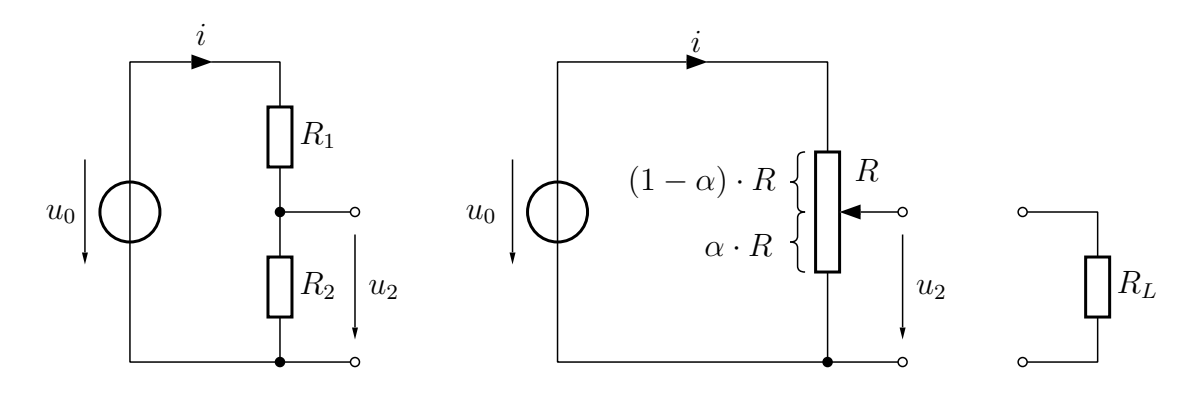

Abbildung 1: Ein Spannungsteiler kann aus zwei diskreten Widerständen  $R_1$  und  $R_2$  oder als einstellbarer Spannungsteiler aus einem Widerstand R mit verschiebbarem Mittelabgriff aufgebaut werden. Die Stellung des Mittelabgriffs wird durch den Wert von  $\alpha$  angegeben  $(0 \leq \alpha \leq 1)$ .

Schaltet man zwei ohmsche Widerstände  $R_1$  und  $R_2$  gemäß Abb. 1 mit einer Spannungsquelle  $u_0$ zusammen, so kann man am Widerstand  $R_2$  eine Spannung  $u_2 < u_0$  abgreifen. In dem durch die Spannungsquelle und die beiden Widerstände gebildeten Stromkreis fließt der Strom  $i =$  $u_0/(R_1 + R_2)$ . Damit erhält man für die Spannung  $u_2$  am Widerstand  $R_2$  den Wert

$$
u_2 = R_2 i = u_0 \frac{R_2}{R_1 + R_2}.
$$

Häufig werden die Widerstände  $R_1$  und  $R_2$  durch einen einzigen Widerstand R mit verschiebbarem Mittelabgriff gebildet. Die Spannung  $u_2$  errechnet sich in diesem Fall mit  $R_1 = (1 - \alpha) R$ ,  $R_2 = \alpha R$  und  $R = R_1 + R_2$  zu  $u_2 = \alpha u_0$   $(0 \le \alpha \le 1)$ .

Die oben angegebene Beziehung zur Berechnung von  $u_2$  gilt nur für den unbelasteten Spannungsteiler. Durch Anschluss eines Lastwiderstandes  $R_L$  wird der Spannungsteiler belastet, und die Spannung  $u_2$  sinkt. Rechnerisch lässt sich dies erfassen, wenn man die entstandene Parallelschaltung aus  $R_2$  und  $R_L$  zu einem Ersatzwiderstand  $R_2^\prime$  zusammenfasst und  $R_2^\prime$  statt  $R_2$  in die oben angegebene Formel zur Berechnung von  $u_2$  einsetzt – man erhält

$$
u_2 = u_0 \frac{R'_2}{R_1 + R'_2}
$$

mit

$$
R_2' = \left(\frac{1}{R_2} + \frac{1}{R_L}\right)^{-1}
$$

.

#### 2.2Ersatzspannungsquelle für lineare S
haltungen

Beliebige Zusammenschaltungen aus idealen Quellen und linearen Schaltelementen (z.B. ohms
hen Widerständen) verhalten si
h linear. Die Strom-Spannungs-Kennlinie einer linearen S
haltung ist eine Gerade. Jede lineare S
haltung kann also dur
h eine Ersatzspannungsquelle ersetzt werden, wie sie in Abb. 2 dargestellt ist, wenn man deren Elemente  $u_i$  und  $R_i$  entsprechend wählt.

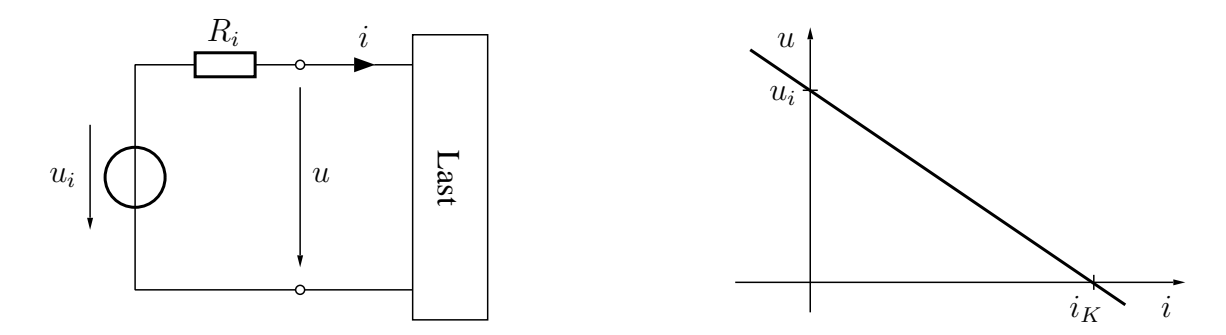

Abbildung 2: Ersatzspannungsquelle mit den Elemente  $u_i$  und  $R_i$ . Abhängig von der angeschlossenen Last ergibt si
h als Strom-Spannungs-Kennlinie eine Gerade. Die negative Steigung dieser Geraden ist gleich dem Innenwiderstand  $R_i$  der Ersatzspannungsquelle – es gilt  $R_i = u_i/i_K$ .

#### 2.3Spannungsmessung dur
h Kompensation

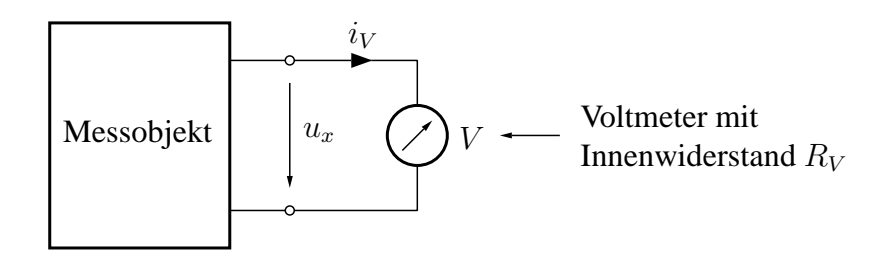

Abbildung 3: Spannungsmessung durch Anschließen eines Voltmeters direkt an die Klemmen des Messobjekts

Die Messung der Spannung  $u_x$  an den Klemmen eines Messobjekts erfolgt meist durch Anschlieÿen eines Voltmeters direkt an die Klemmen des Messobjekts (siehe Abb. 3). Da allerdings jedes Voltmeter einen endlich großen Innenwiderstand  $R_V$  aufweist, fließt durch das Voltmeter der Strom  $i_V = u_x/R_V$ . Dieser Strom wird dem Messobjekt entnommen und kann die Spannungsmessung beeinflussen.

Mit Hilfe eines Kompensationsmessverfahrens kann man den Strom i, welcher dem Messobjekt entnommenen wird, zu Null machen und damit eine mögliche Beeinflussung der Spannungsmessung vermeiden. Die dazu erforderli
he S
haltung ist in Abb. 4 dargestellt. Die Messung der Spannung  $u_x$  am Messobjekt erfolgt durch Vergleich mit einer Spannung  $u_y$ , die von einem Voltmeter gemessen und angezeigt wird.  $u_y$  wird von einer (Hilfs-)Spannungsquelle  $u_H \geq u_y$  und einem einstellbaren Spannungsteiler R bereitgestellt. Je nach Stellung des Abgriffs am einstellbaren Spannungsteiler kann  $u_y$  kleiner, größer oder gleich  $u_x$  sein. Der Strom i durch das Amperemeter A verschwindet genau dann, wenn  $u_x = u_y$  gilt, denn dann ist keine Potentialdifferenz zwischen den Klemmen des Amperemeters vorhanden, die einen Strom durch

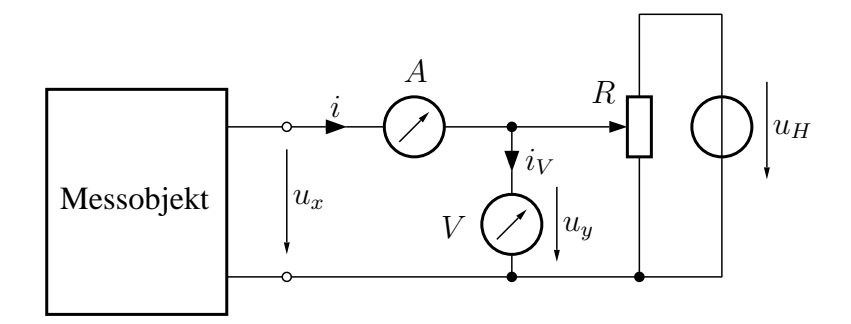

Abbildung 4: Spannungsmessung mit Hilfe eines Kompensationsmessverfahrens. Dur
h Einstellung des Spannungsteilers R wird der Strom i zu Null abgeglichen, und es gilt  $u_x = u_y$ .

das Amperemeter treiben könnte. Als Amperemeter verwendet man ein möglichst empfindlihes Messinstrument, wel
hes sowohl positive wie au
h negative Ströme anzeigen kann, also beispielsweise ein Zeigerinstrument mit Mittelstellung des Zeigers im stromlosen Zustand. Die Messung der Spannung  $u_x$  erfolgt nun folgendermaßen: Man verschiebt den Mittelabgriff des Spannungsteilers R so lange, bis das Amperemeter A den Strom  $i = 0$  anzeigt. Nun kann  $u_y = u_x$  am Voltmeter V abgelesen werden.

#### 2.4Strommessung dur
h Kompensation

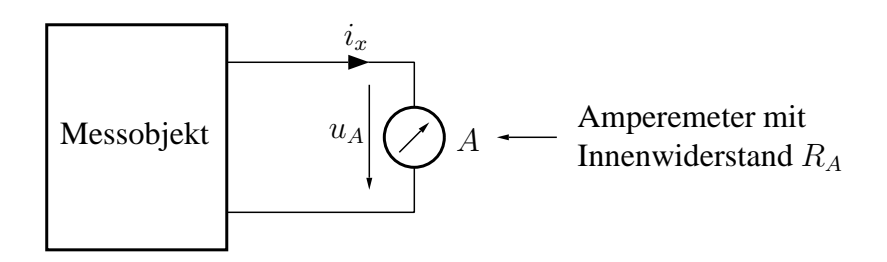

Abbildung 5: Strommessung dur
h Eins
halten eines Amperemeters in den Leiter mit dem zu  $m$ essenden Strom  $i_x$ 

Die Messung des Stromes  $i_x$  in einem Leiter erfolgt meist durch Auftrennen des Leiters und Eins
halten eines Strommessgerätes (siehe Abb. 5). Da allerdings jedes Amperemeter einen Innenwiderstand  $R_A > 0$  aufweist, fällt am Amperemeter eine Spannung  $u_A$  ab, welche die Strommessung beeinflussen kann.

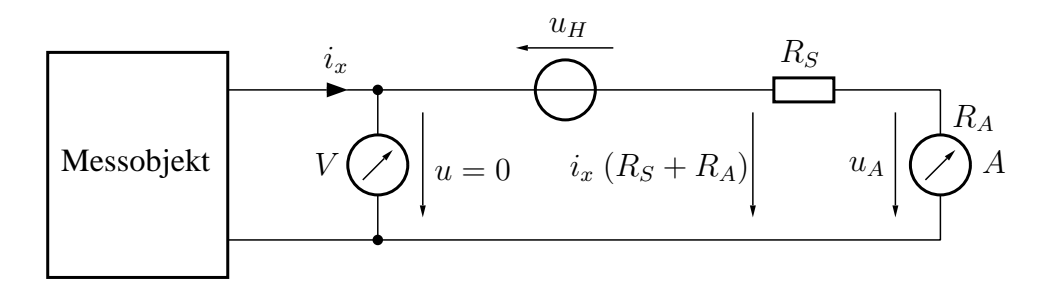

Abbildung 6: Strommessung mit Hilfe eines Kompensationsmessverfahrens.  $R_S$  wird so eingestellt, dass  $u_H = i_x (R_S + R_A)$  gilt – dadurch wird die Spannung u zu Null, und der Strom  $i_x$ fließt vollständig durch das Amperemeter A.

Mit Hilfe eines Kompensationsmessverfahrens kann man den Spannungsabfall  $u_A$  kompensieren und damit eine mögliche Beeinflussung der Messung vermeiden. Die dazu erforderliche

S
haltung ist in Abb. 6 dargestellt. In Reihe mit dem Amperemeter wurden eine Hilfsspannungsquelle  $u_H$  und ein einstellbarer Widerstand  $R_S$  geschaltet.  $R_S$  wird so eingestellt, dass der Spannungsabfall an Amperemeter und Widerstand  $R<sub>S</sub>$  zusammen genau gleich der Spannung  $u_H$  ist (Beachten Sie die Richtung der Hilfsspannungsquelle!). Dies wird mit Hilfe eines Spannungsmessgeräts kontrolliert, welches (durch Variation von  $R_S$ ) auf den Wert  $u = 0$ V abgeglichen wird. Dadurch wird der Strom durch dieses Spannungsmessgerät zu Null, und  $i_x$  fließt vollständig dur
h das Amperemeter A. Als Spannungsmessgerät verwendet man ein mögli
hst empfindliches Messinstrument, welches sowohl positive wie auch negative Spannungen anzeigen kann, also beispielsweise ein Zeigerinstrument mit Mittelstellung des Zeigers im spannungslosem Zustand. Auch ein empfindliches Amperemeter ist einsetzbar.

### 3 Vorbereitende Aufgaben

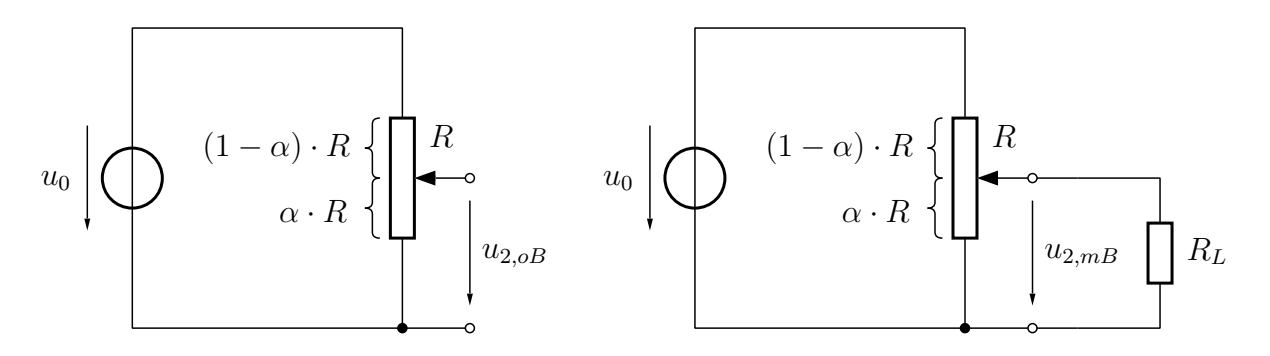

Abbildung 7: Unbelasteter und dur
h den Widerstand R<sup>L</sup> belasteter Spannungsteiler

Betra
htet wird der in Abb. 7 dargestellte einstellbare Spannungsteiler. Im unbelasteten Zustand, als ohne Anschluss des Lastwiderstandes  $R_L$ , hat die Ausgangsspannung  $u_2$  des Spannungsteilers den Wert  $u_{2,0B}$ . Zahlenwerte:  $u_0 = 10 \text{ V}$ ,  $R = 10 \text{ k}\Omega$ ,  $u_{2,0B} = 5 \text{ V}$ 

- a) Auf welchem Wert  $\alpha$  steht der Mittelabgriff des Spannungsteilers?
- b) Nun wird der Lastwiderstand  $R_L = 10 \text{ k}\Omega$  angeschlossen. Wie groß ist die sich nun einstellende Spannung  $u_{2,mB}$ ?

### 4 Versu
hsdur
hführung

#### 4.1Strom-Spannungs-Kennlinie einer Quelle

Mit Hilfe der in Abb. 8 dargestellten Messs
haltung soll ein Teil der Strom-Spannungs-Kennlinie  $(i_x$  in Abhängigkeit von  $u_x$ ) einer Quelle (= Messobjekt) aufgenommen werden. Der Strom  $i_x$ , welcher der Quelle entnommen wird, kann mit Hilfe des verstellbaren Widerstandes  $R_1$  variiert werden und wird vom Vielfachmessinstrument "Metrix" im jeweils empfindlichsten möglichen der angegebenen Messbereiche angezeigt. Die Messung der Spannung  $u_x$  erfolgt mit Hilfe eines Kompensationsmessverfahrens. Für jeden Messpunkt muss der Strom ∆i mit Hilfe des einstellbaren Spannungsteilers  $R_2$  zu Null abgeglichen werden, so dass dann  $u_y = u_x$  gilt und somit  $u_x$  am Voltmeter abgelesen werden kann. Die gesamte Messschaltung ist so aufgebaut, dass der Strom  $i_x$  in einem eigenen "Strompfad" fließt und dadurch keine Spannungsabfälle in

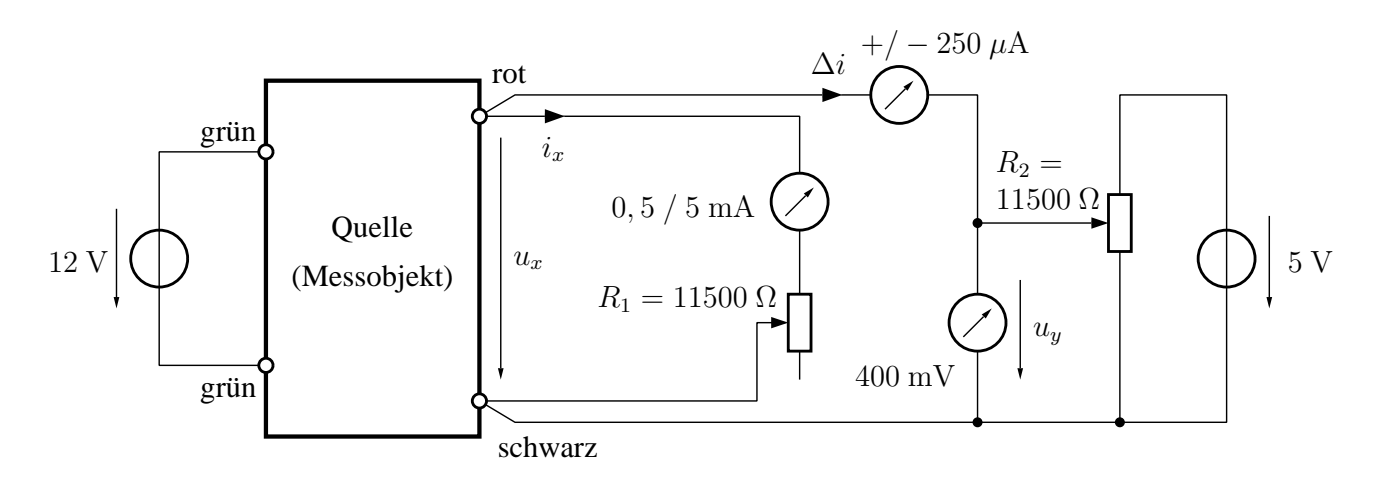

Abbildung 8: Messschaltung zur Bestimmung der Strom-Spannungs-Kennlinie einer Quelle  $(= Messagebyte)$ 

Leitungen oder Steckkontakten verursachen kann, welche die Spannungsmessung verfälschen könnten.

Die beschriebene Messschaltung ist geeignet, den größten Teil der Stom-Spannungs-Kennlinie der Quelle auszumessen. Eine kleine Veränderung ist notwendig, um den Leerlauf der Quelle (d.h.  $i_x = 0$ ) zu erfassen: Es ist notwendig, den Strompfad zu unterbrechen, beispielsweise durch Herausnehmen des Vielfa
hmessinstruments.

Völlig ungeeignet ist die S
haltung jedo
h zur Messung des Kurzs
hlussstroms der Quelle. Der Strompfad weist immer einen endlich großen Widerstand auf, minimal den Innenwiderstand des als Amperemeter verwendeten Vielfachmessinstruments. Daher ist immer eine Spannung  $u_x > 0$ erforderlich, um Strom durch den Strompfad zu treiben. Im Kurzschlussfall ist jedoch  $u_x = 0$ !

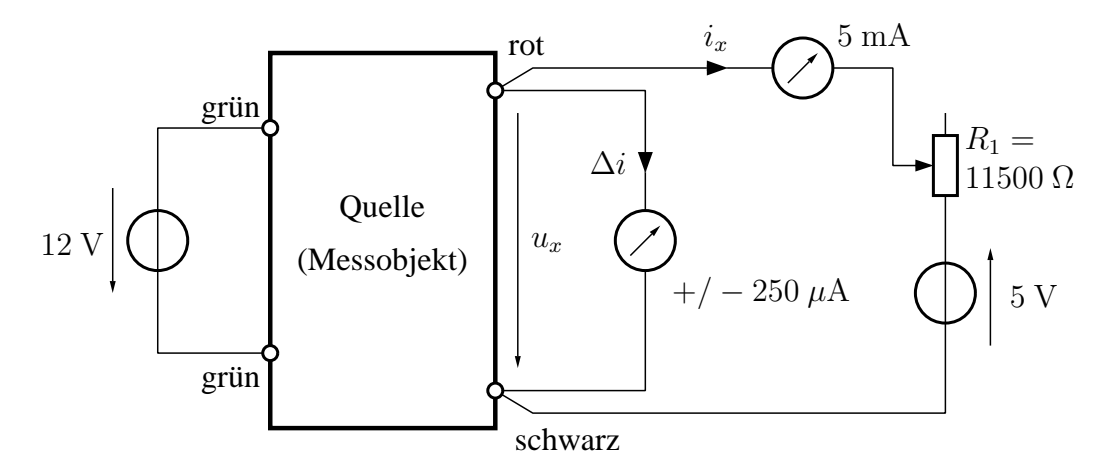

Abbildung 9: Messschaltung zur Bestimmung des Kurzschlussstroms einer Quelle

Um den Kurzs
hlussstrom der Quelle zu messen, soll die S
haltung aus Abb. 9 verwendet werden. Der Strom  $\Delta i$  muss durch geeignetes Einstellen des verstellbaren Widerstandes  $R_1$  zu Null abgeglichen werden – in diesem Fall gilt auch für die Ausgangsspannung der Quelle  $u_x = 0$ , d.h. es liegt der erwünschte Kurzschluss der Quelle vor. Der Ausgangsstrom  $i_x$  der Quelle ist glei
h dem gesu
hten Kurzs
hlussstrom und kann am Vielfa
hmessinstrument (Messberei
h 0,5 mA) abgelesen werden.

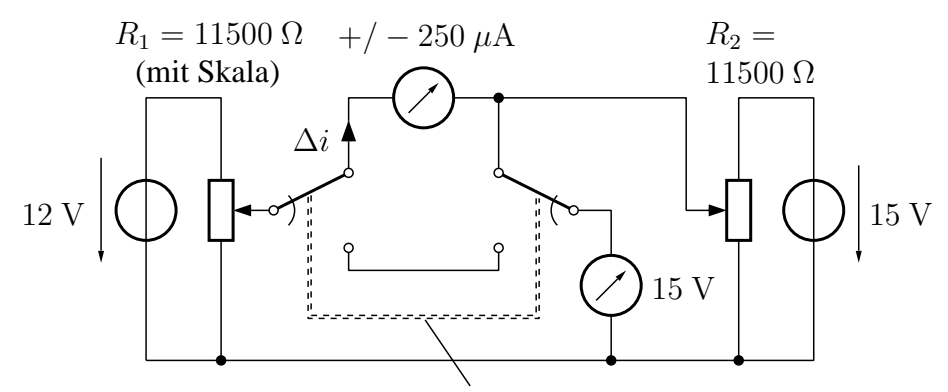

zweipoliger Umschalter

Abbildung 10: S
haltung zur Messung der Ausgangsspannung eines einstel lbaren Spannungsteilers  $R_1$  in Abhängigkeit von der Stellung des Mittelabgriffs. Die Ausgangsspannung von  $R_1$  wird je nach Stellung des zweipoligen Umschalters mit Hilfe des Kompensationsmessverfahrens oder direkt dur
h das Voltmeter gemessen.

#### 4.2Der Spannungsteiler ohne und mit Belastung

Die in Abb. 10 dargestellte Schaltung soll zur Messung der Ausgangsspannung eines einstellbaren Spannungsteilers verwendet werden. Die Ausgangsspannung wird in der eingezei
hneten Stellung des zweipoligen Ums
halters mit Hilfe des Kompensationsmessverfahrens gemessen. Wegen des Abgleichs auf  $\Delta i = 0$  wird der Spannungsteiler nicht belastet. (Dieser Abgleich muss für jeden Messpunkt neu vorgenommen werden!)

Durch Umschalten der Schaltkontakte wird das Voltmeter direkt an den Mittelabgriff des Spannungsteilers geschaltet, wodurch dann der durch das Voltmeter fließende Strom den Spannungsteiler belastet. Die gemessene Spannung wird je nach Stellung des Mittelabgriffs des Spannungsteilers vers
hieden stark vom unbelasteten Fall abwei
hen.

Im Versu
h ist die Ausgangsspannung des Spannungsteilers für folgende Stellungen des Mittelabgriffs in jeweils beiden Stellungen des zweipoligen Umschalters aufzunehmen:  $\alpha = 0$ ; 0,05;  $0,1; 0,2; 0,3; \ldots 0,9; 0,95; 1.$ 

### 5 Auswertung

Zu 4.1:

- Zei
hnen Sie die Strom-Spannungskennlinie der vermessenen Quelle.
- Bere
hnen Sie die Elemente der zugehörigen Ersatzspannungsquelle.

#### Zu 4.2:

• Zei
hnen Sie die aufgenommenen Kennlinien des Spannungsteilers ohne und mit Belastung in ein einziges Diagramm ein.

# 6 Literatur

- Pregla, R: Grundlagen der Elektrote
hnik, Hüthig Verlag Heidelberg
- Alba
h, M.: Grundlagen der Elektrote
hnik 1, Pearson Studium

# Versuch  $I1 - RLC$ -Netzwerke

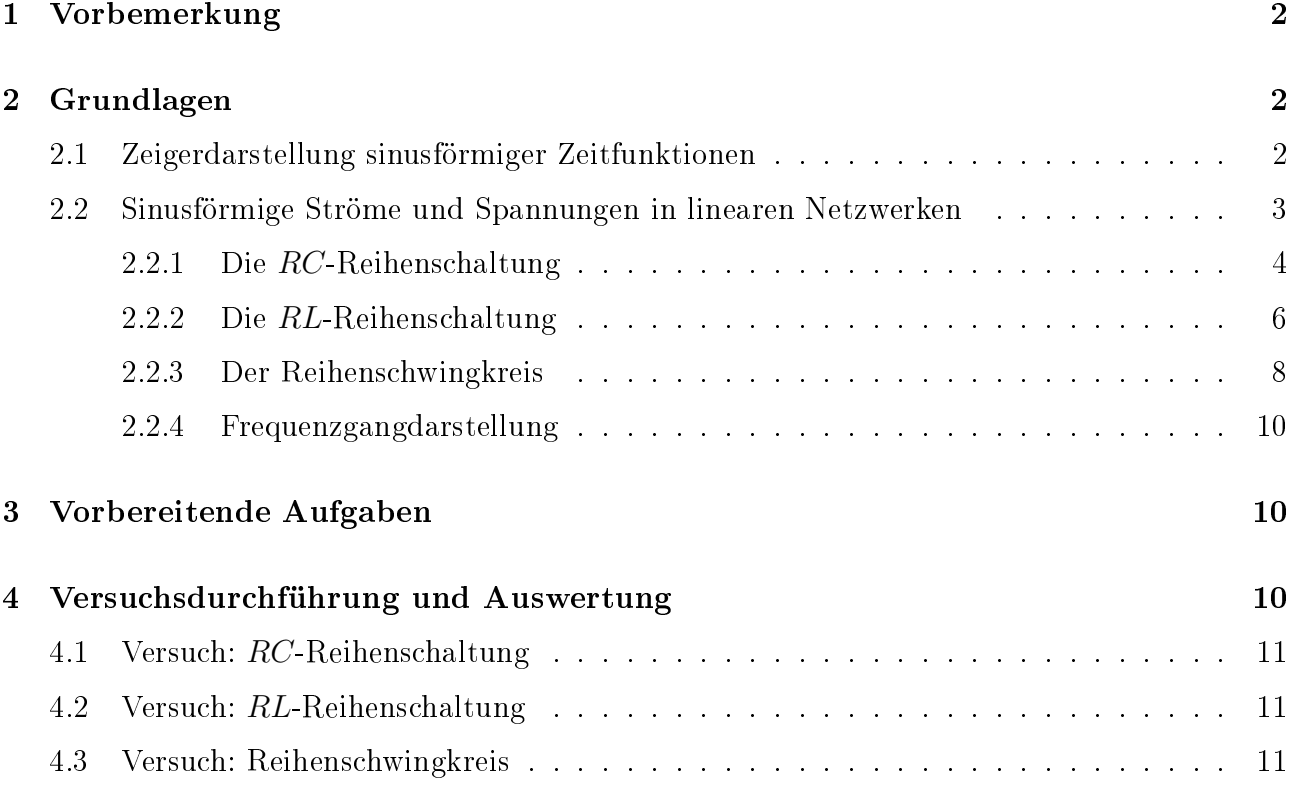

- $\bullet$  Messung sinusförmiger Spannungen in  $RLC$ -Netzwerken mit dem Oszilloskop und dem Multimeter
- Darstellung der Beziehung sinusförmiger Gröÿen zueinander in Zeigerbildern
- Darstellung von Frequenzgängen in doppelt-logarithmischer Darstellung
- Bestimmung der Kenngröÿen eines Reihenschwingkreises

# 1 vorbemerkung<br>1 Vorbemerkung<br>1 Vorbemerkung

Bitte arbeiten Sie diese Versuchsunterlagen sorgfältig durch. Lösen Sie auch die vorbereitenden Aufgaben (Europe 2). Dadurch können der Kontrollieren, ob Sie für den Versuch ausreichenden vorbereitet sind. Bringen Sie die Lösungen der Vorbereitungsaufgaben zum Praktikumstermin

In der Elektrotechnik wird bei der Berechnung von *RLC*-Netzwerken mit sinusförmiger Anre-<br>gung üblicherweise die komplexe Bechnung verwendet. Über die eulersche Formel besteht eine gung üblicherweise die komplexe Rechnung verwendet. Über die eulersche Formel besteht eine Berechnungen und auch das Verständnis erheblich vereinfacht. Die Zielgruppe dieses Versuchsumdrucks besteht jedoch aus Studierenden der Chemie und der Biochemie im zweiten Studiensemester, denen der genannte Einsatz der komplexen Rechnung üblicherweise nicht vertraut ist. Daher wird hier auf die Verwendung der komplexen Rechnung vollständig verzichtet. Im Bereich Mathematik werden lediglich Schulkenntnisse vorausgesetzt. Im Bereich Elektrotechnik wird davon ausgegangen, dass die Begriffe Strom und Spannung, das ohmsche Gesetz sowie die kirchhoffschen Regeln bekannt sind. kirchhoschen Regeln bekannt sind.

#### $\overline{2}$ 2 Grundlagen

#### 2.1 Zeigerdarstellung sinusförmiger Zeitfunktionen

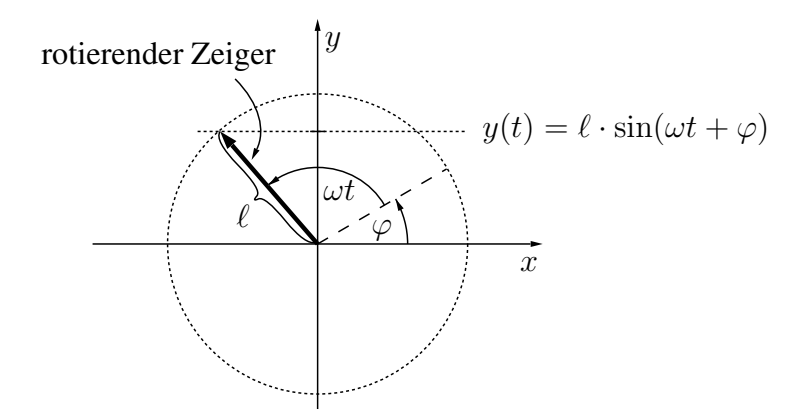

 $\limsup_{\lambda \to 0}$  above the sinustrial  $\limsup_{\lambda \to 0}$  of  $\limsup_{\lambda \to 0}$   $\limsup_{\lambda \to 0}$   $\limsup_{\lambda \to 0}$   $\limsup_{\lambda \to 0}$   $\limsup_{\lambda \to 0}$   $\limsup_{\lambda \to 0}$   $\limsup_{\lambda \to 0}$   $\limsup_{\lambda \to 0}$   $\limsup_{\lambda \to 0}$   $\limsup_{\lambda \to 0}$   $\limsup_{\lambda \to 0}$   $\limsup_{\lambda \to 0}$  ist  $\varphi$ . Die Zeigerspitze wandert auf einem Kreis mit dem Radius  $\ell$ , welcher seinen Mittelpunkt im Ursprung hat. Die y-Koordinate des rotierenden Zeigers folgt der Zeitfunktion  $y(t) = \ell \sin(\omega t +$  $\varphi$ ).

Betrachtet wird ein Zeiger der Länge  $\ell$ , der sich mit konstanter Winkelgeschwindigkeit  $\omega$  um seinen Fußpunkt im Ursprung eines  $xy$ -Koordinatensystems dreht (siehe Abb. 1). Zum Zeitpunkt  $t = 0$  schließt der Zeiger mit der x-Achse den Nullphasenwinkel  $\varphi$  ein. Die y-Koordinate der Zeigerspitze folgt der sinusförmigen Zeitfunktion  $y(t) = \ell \sin(\omega t + \varphi)$ . Diese ist durch drei Parameter gekennzeichnet:  $\ell$  (Amplitude),  $\omega$  (Kreisfrequenz) und  $\varphi$  (Nullphasenwinkel, auch kurz Phase genannt). Die Kreisfrequenz  $\omega$  (Einheit:  $[\omega] = s^{-1}$ ) hängt mit der Frequenz f<br>(Einheit: [f] = Hz) über  $\omega = 2\pi$ f zusammen (Einheit: [f] = Hz) über  $\omega = 2\pi f$  zusammen.<br>Der Zusammenhang zwischen drehenden Zeigern und sinusförmigen Zeitfunktionen wird viel-

Der Zusammenhang zwischen drehenden Zeigern und sinusförmigen Zeitfunktionen wird vielfach zur Veranschaulichung der Beziehung zwischen verschiedenen sinusförmigen Zeitfunktionen in Form sogenannter Zeigerbilder verwendet. Werden beispielsweise zwei Zeitfunktionen  $y_1(t)$  =  $\ell_1 \sin(\omega_1 t + \varphi_1)$  und  $y_2(t) = \ell_2 \sin(\omega_2 t + \varphi_2)$  zueinander addiert, lässt sich diese Addition wie<br>in Abb. 2 durch die Addition rotierende Zeiger darstellen. Man erhält den zur Zeitfunktion  $y_3(t) = y_1(t) + y_2(t)$  gehörenden Zeiger  $y_3$ , indem man wie bei der Addition von Vektoren den zu  $y_2(t)$  gehörenden Zeiger  $y_2$  mit dem Fußpunkt an die Spitze des zu  $y_1(t)$  gehörenden Zeigers  $y_1$  zeichnet. Der Zeiger  $y_3$  zeigt dann vom Fußpunkt von  $y_1$  zur Spitze von  $y_2$ .

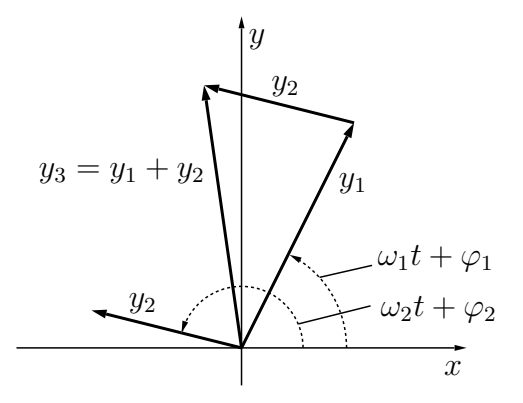

Abbildung 2: Zeigerbild der Zeiger  $y_1, y_2$  und  $y_3$  zu einem willkürlichen Zeitpunkt t. Die Summe der beiden Zeiger  $y_1$  und  $y_2$  wird grafisch wie bei einer Addition von Vektoren in einer Ebene bestimmt. Man erhält einen Zeiger  $y_3$ , der vom Fußpunkt von  $y_1$  zur Spitze von  $y_2$  zeigt.

In den in diesem Versuch behandelten RLC-Netzwerken haben alle auftretenden sinusförmigen Größen dieselbe Kreisfrequenz  $\omega$ . Mit  $\omega_1 = \omega_2 = \omega$  erhält man für  $y_3(t) = y_1(t) + y_2(t) =$  $\ell_1 \sin(\omega t + \varphi_1) + \ell_2 \sin(\omega t + \varphi_2) = \ell_3 \sin(\omega t + \varphi_3)$  wiederum eine sinusförmige Funktion mit der Amplitude  $\ell_3$  und dem Nullphasenwinkel  $\varphi_3$ . Die Verdrehung aller drei Zeiger relativ zueinander ist zu jedem Zeitpunkt konstant.  $\ell_3$  und  $\varphi_3$  können mit Hilfe geometrischer Überlegungen berechnet werden. Dies ist insbesondere dann besonders einfach, wenn  $y_1$ ,  $y_2$  und  $y_3$  ein rechtwinkliges Dreieck bilden.

#### $2.2$ Sinusförmige Ströme und Spannungen in linearen Netzwerken

In diesem Versuch werden elektrische Netzwerke mit sinusförmigen Strömen (Formelzeichen <sup>i</sup>) und Spannungen (Formelzeichen <sup>u</sup>) betrieben. Sie bestehen aus ohmschen Widerständen (Formelzeichen  $R$ ), Kapazitäten (Formelzeichen  $C$ ) und Induktivitäten (Formelzeichen  $L$ ). Dabei<br>handelt es sich um elektrische Zweipole (d.h. Schaltelemente mit jeweils zwei Anschlüssen), welche durch lineare Zweipolgleichungen gemäß Gl. (1) definiert sind.  $\begin{array}{cccc} \text{iv} & \text{v} & \text{v} & \text{v} & \text{v} \\ \text{v} & \text{v} & \text{v} & \text{v} & \text{v} \end{array}$ 

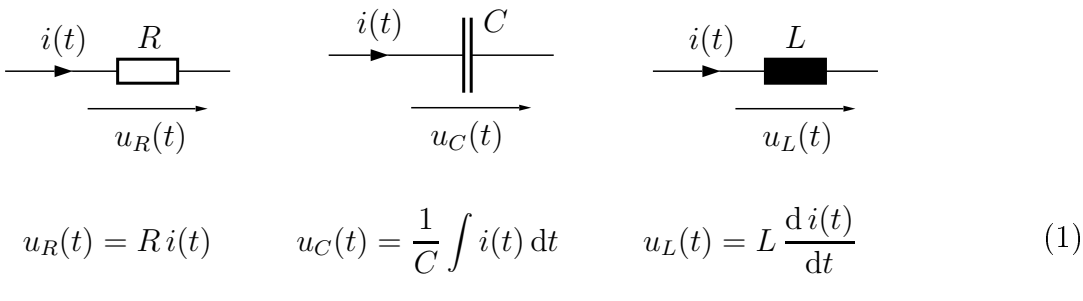

Abbildung 3: Definition der Schaltelemente  $R, C$  und  $L$  über ihre Zweipolgleichungen

Durch Zusammenschalten einer beliebigen Anzahl solcher Schaltelemente entsteht immer ein ein sinusförmiger Strom oder eine sinusförmige Spannung innerhalb des Netzwerks ebenfalls ein sinusförmiger Strom oder eine sinusförmige Spannung innerhalb des Netzwerks ebenfalls

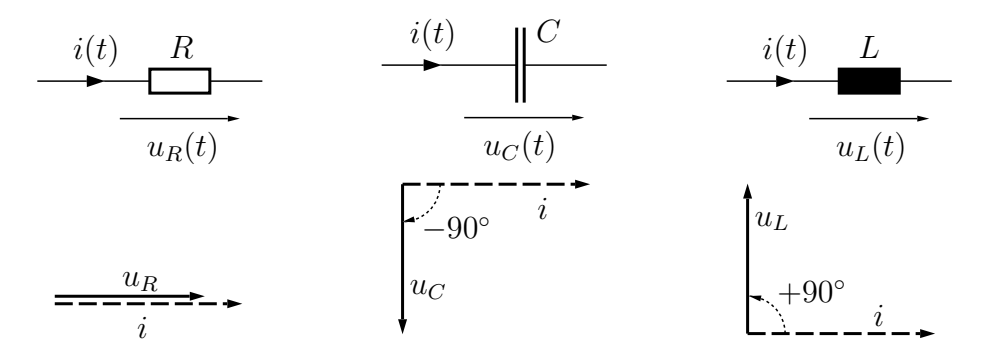

Abbildung 4: Zeigerbilder von Strom und Spannung an den Schaltelementen <sup>R</sup>, <sup>C</sup> und <sup>L</sup> bei einem sinusförmigen Strom gemäß Gl.  $(2)$ , dargestellt jeweils zu einem Zeitpunkt t, zu dem  $\omega t + \varphi_i = 0$  gilt

sinusförmige Ströme und Spannungen zur Folge hat, welche sich in ihrer Amplitude und Phase men und Spannungen gehörenden rotierenden Zeiger können also unterschiedlich lang und/oder relativ zueinander verdreht sein, sie rotieren aber alle mit derselben Winkelgeschwindigkeit – ihre Lage relativ zueinander bleibt konstant. ihre Lage relativ zueinander bleibt konstant.

Betrachtet wird nun ein Strom

$$
i(t) = \hat{I} \sin(\omega t + \varphi_i) \quad , \tag{2}
$$

welcher durch die einzelnen Schaltelemente fließt. Die Kreisfrequenz  $\omega$  hängt mit der Frequenz f über  $\omega = 2\pi f$  zusammen. Mit den Zweipolgleichungen (1) erhält man folgende Spannungen:

$$
u_R(t) = R \hat{I} \sin(\omega t + \varphi_i) = \hat{U}_R \sin(\omega t + \varphi_i) \quad \text{mit} \quad \hat{U}_R = R \hat{I}
$$
 (3)

Die Phase der Spannung am Widerstand ist gleich der Phase des Stroms, die zugehörigen rotierenden Zeiger zeigen also in dieselbe Richtung (siehe Abb. 4 links). Die Amplitude der  $\mathbb{F}_1$  is von der Frequenz und der Frequenz und der Frequenz und der Frequenz und der Frequenz und der Frequenz und der Frequenz und der Frequenz und der Frequenz und der Frequenz und der Frequenz und der Frequenz und

$$
u_C(t) = \frac{\hat{I}}{\omega C} \left( -\cos(\omega t + \varphi_i) \right) = \hat{U}_C \sin(\omega t + \varphi_i - \frac{\pi}{2}) \quad \text{mit} \quad \hat{U}_C = \frac{\hat{I}}{\omega C}
$$
 (4)

Die Phase der Spannung an der Kapazität ist um  $\pi/2$  oder 90 $\degree$  kleiner als die Phase des Stroms. Man sagt: Die Spannung eilt dem Strom um <sup>90</sup>◦ nach (siehe Abb. 4 Mitte). Die Amplitude der Spannung ist von der Frequenz abhängig, sie wird mit zunehmender Frequenz kleiner.

$$
u_L(t) = \omega L \hat{I} \cos(\omega t + \varphi_i) = \hat{U}_L \sin(\omega t + \varphi_i + \frac{\pi}{2}) \text{ mit } \hat{U}_L = \omega L \hat{I}
$$
 (5)

Die Phase der Spannung an der Induktivität ist um  $\pi/2$  oder 90° größer als die Phase des Stroms. Man sagt: Die Spannung eilt dem Strom um <sup>90</sup>◦ voraus (siehe Abb. 4 rechts). Die Amplitude der Spannung ist von der Frequenz abhängig, sie wird mit zunehmender Frequenz gröÿer.

#### 2.2.1 Die  $RC$ -Reihenschaltung

Betrachtet wird die Schaltung in Abb. 5. Durch beide Schaltelemente C und R fließt derselbe Strom  $i(t)$  gemäß Gl. (2). Aufgrund der kirchhoffschen Maschenregel erhält man mit den Gleichungen (3) und (4)

$$
u_0(t) = u_C(t) + u_R(t) = \frac{\hat{I}}{\omega C} \sin(\omega t + \varphi_i - \frac{\pi}{2}) + R \hat{I} \sin(\omega t + \varphi_i) = \hat{U}_0 \sin(\omega t + \varphi_{u0}) \quad . \quad (6)
$$

 $u_0(t)$  ist eine sinusförmige Spannung mit der Amplitude  $\hat{U}_0$  und dem Nullphasenwinkel  $\varphi_{u0}$ . Im<br>Zeigerbild der Spannungen bilden die Zeiger  $u_0$ ,  $u_0$  und  $u_0$  ein rechtwinkliges Dreieck, weil sich Zeigerbild der Spannungen bilden die Zeiger  $u<sub>C</sub>$ ,  $u<sub>R</sub>$  und  $u<sub>0</sub>$  ein rechtwinkliges Dreieck, weil sich die Nullphasenwinkel von  $u_C$  und  $u_R$  um 90° unterscheiden. Die Berechnung von  $\hat{U}_0$  und  $\varphi_{u0}$ ist leicht mit Hilfe des Satzes des Pythagoras und der Winkelfunktionen möglich, soll hier aber<br>nicht weiter ausgeführt werden nicht weiter werden.<br>Die erste ausgeführt werden ausgeführt werden.

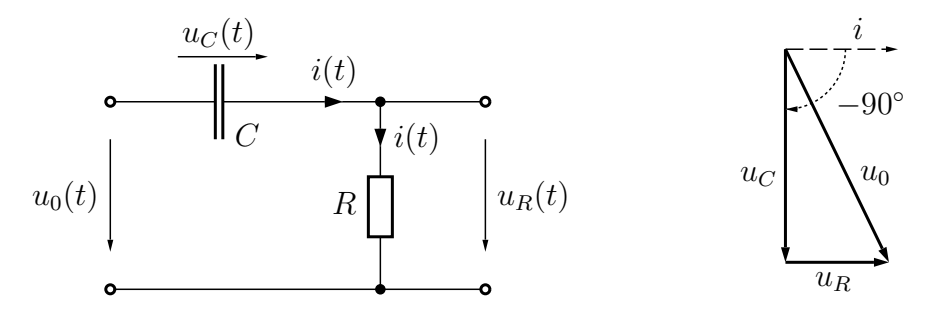

 $\text{Zeitpunkt}, \text{ zu dem } \omega t + \varphi_i = 0 \text{ gilt}$ 

 $RC$ -Reihenschaltungen werden in der Nachrichtentechnik häufig als Hochpass-Filter eingesetzt, weil die Amplitude  $\hat{U}_R$  der Spannung  $u_R(t)$  (= Ausgangsspannung) bei hohen Frequenzen ähnlich groß ist wie die Amplitude  $\hat{U}_0$  der Spannung  $u_0(t)$  (= Eingangsspannung), bei niedrigen<br>Frequenzen jedoch deutlich kleiner. Dies ist beim Vergleich der Zeigerbilder ganz links und ganz rechts in Abb. 6 erkennbar. Die Grenzfrequenz  $f_g$  des Hochpass-Filters ist so definiert,<br>dass die Amplitude der Ausgangspannung um den Faktor (2 kleiner ist als die Amplitude der dass die Amplitude der Ausgangsspannung um den Faktor <sup>√</sup> <sup>2</sup> kleiner ist als die Amplitude der  $\overline{\phantom{a}}$ 

$$
\hat{U}_R\Big|_{f=f_g} = \frac{1}{\sqrt{2}} \hat{U}_0 \tag{7}
$$

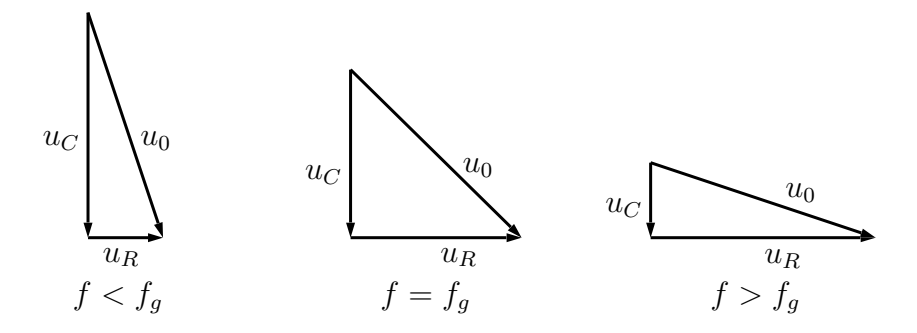

Abbildung 6: Zeigerbilder der Spannungen in der RC-Reihenschaltung für verschiedene Frequenzen f. In allen Zeigerbildern ist der Zeitpunkt der Darstellung so gewählt, dass  $\omega t + \varphi_i = 0$ gilt. Bei der Frequenz  $f = f_g$  im mittleren Zeigerbild bilden die Zeiger ein gleichschenkliges rechtwinkliges Dreieck. Die Zeiger  $u_C$  und  $u_R$  sind gleich lang,  $u_0$  ist um den Faktor  $\sqrt{2}$  länger als  $u_C$  und  $u_R$ .

Bei  $f = f_g$  bilden die Zeiger  $u_C$ ,  $u_R$  und  $u_0$  ein gleichschenkliges rechtwinkliges Dreieck mit der Hypotenuse  $u_0$  und den gleich langen Katheten  $u_C$  und  $u_R$ . Aus  $\hat{U}_C = \hat{U}_R$ , den Gleichungen (3)<br>und (4) und mit  $\omega = 2\pi f$  erhält man und (4) und mit  $\omega = 2\pi f_q$  erhält man

$$
f_g = \frac{1}{2\pi \, RC} \quad . \tag{8}
$$

Das Produkt  $\tau = RC$  aus den Werten des Widerstandes und der Kapazität heißt Zeitkonstante der RC-Reihenschaltung.

#### 2.2.2 Die  $RL$ -Reihenschaltung

Betrachtet wird die Schaltung in Abb. 7. Durch beide Schaltelemente  $L$  und  $R$  fließt derselbe Strom  $i(t)$  gemäß Gl. (2). Aufgrund der kirchhoffschen Maschenregel erhält man mit (3) und (5)  $\frac{1}{2}$ 

$$
u_0(t) = u_L(t) + u_R(t) = \omega L \hat{I} \sin(\omega t + \varphi_i + \frac{\pi}{2}) + R \hat{I} \sin(\omega t + \varphi_i) = \hat{U}_0 \sin(\omega t + \varphi_{u0}) \quad . \quad (9)
$$

 $u_0(t)$  ist eine sinusförmige Spannung mit der Amplitude  $\hat{U}_0$  und dem Nullphasenwinkel  $\varphi_{u0}$ . Im<br>Zeigerbild der Spannungen bilden die Zeiger  $u_0, u_0$  und  $u_0$  ein rechtwinkliges Dreieck, weil sich Zeigerbild der Spannungen bilden die Zeiger  $u_L, \, u_R$  und  $u_0$  ein rechtwinkliges Dreieck, weil sich die Nullphasenwinkel von  $u<sub>L</sub>$  und  $u<sub>R</sub>$  um 90 $\degree$  unterscheiden.

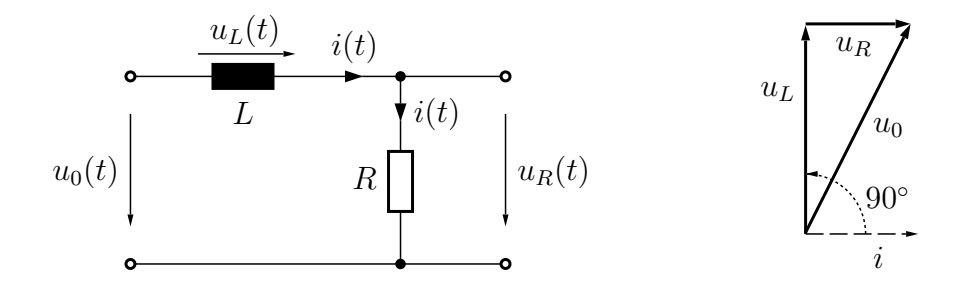

Abbildung 7: RL-Reihenschaltung und das Zeigerbild des Stroms und der Spannungen zu einem Zeitpunkt, zu dem  $\omega t + \varphi_i = 0$  gilt

RL-Reihenschaltungen werden in der Nachrichtentechnik häufig als Tiefpass-Filter eingesetzt, weil die Amplitude  $\hat{U}_R$  der Spannung  $u_R(t)$  (= Ausgangsspannung) bei niedrigen Frequenzen<br>ähnlich groß ist wie die Amplitude  $\hat{U}_R$  der Spannung  $u_c(t)$  (= Eingangsspannung), bei bohen ähnlich groß ist wie die Amplitude  $\hat{U}_0$  der Spannung  $u_0(t)$  (= Eingangsspannung), bei hohen<br>Frequenzen jedoch deutlich kleiner. Dies ist beim Vergleich der Zeigerbilder ganz links und ganz rechts in Abb. 8 erkennbar. Die Grenzfrequenz  $f_g$  des Tiefpass-Filters ist wie beim Hochpass-<br>Filter gemäß Gl. (7) so definiert, dass die Amplitude der Ausgangsspannung um den Faktor √ Filter gemäÿ Gl. (7) so deniert, dass die Amplitude der Ausgangsspannung um den Faktor <sup>2</sup> kleiner ist als die Amplitude der Eingangsspannung.

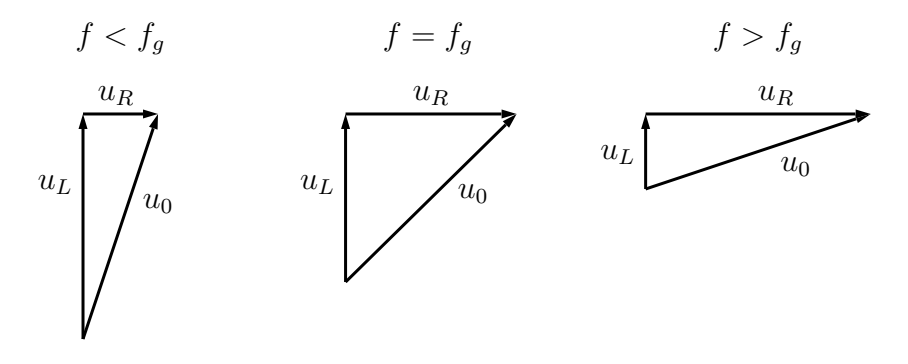

Abbildung 8: Zeigerbilder der Spannungen in der RL-Reihenschaltung für verschiedene Frequenzen f. In allen Zeigerbildern ist der Zeitpunkt der Darstellung so gewählt, dass  $\omega t + \varphi_i = 0$ gilt. Bei der Frequenz  $f = f_g$  im mittleren Zeigerbild bilden die Zeiger ein gleichschenkliges rechtwinkliges Dreieck. Die Zeiger  $u_L$  und  $u_R$  sind gleich lang,  $u_0$  ist um den Faktor  $\sqrt{2}$  länger als  $u_L$  und  $u_R$ .

Bei  $f = f_g$  bilden die Zeiger  $u_L$ ,  $u_R$  und  $u_0$  ein gleichschenkliges rechtwinkliges Dreieck mit der Hypotenuse  $u_0$  und den gleich langen Katheten  $u_L$  und  $u_R$ . Aus  $\hat{U}_L = \hat{U}_R$ , den Gleichungen (3)<br>und (5) und mit  $\omega = 2\pi f$  erhält man und (5) und mit  $\omega = 2\pi f_q$  erhält man

$$
f_g = \frac{R}{2\pi L} \quad . \tag{10}
$$

Der Quotient  $\tau = L/R$  aus den Werten des Widerstandes und der Induktivität heißt Zeitkonstante der *RL*-Reihenschaltung.<br>Die Realisierung einer Induktivität erfolgt meist in Form einer elektrischen Spule, bei der eine

Anzahl Windungen eines Kupferdrahts auf einen ferromagnetischen Kern aufgebracht wird. Wenn man die nichtlinearen Magnetisierungseigenschaften des Kerns vernachlässigen kann, bleibt als nicht-ideale Eigenschaft der Spule der ohmsche Widerstand des Kupferdrahts  $R_L$ , der son Innenwiderstand der Spule Das Ersatzschaltbild der Spule ist damit eine Beihenschaltung sog. Innenwiderstand der Spule in Ersatzschaltung der Spule ist damit eine Ferstendung<br>aus einer (idealen) Induktivität L und ihrem ohmschen Innenwiderstand  $R_L$ . Abb. 9 zeigt das<br>dadurch veränderte Schaltbild der RL-Reih dadurch veränderte Schaltbild der RL-Reihenschaltung sowie das Zeigerbild des Stroms und aller Spannungen. Für die Spannung an der Spule erhält man  $u_{S{p}ule}(t)=u_L(t)+u_{RL}(t)$  mit  $u_{RL}(t) = R_L i(t)$ . Die Zeiger  $u_{RL}$  und  $u_R$  sind gleichgerichtet, weil es sich in beiden Fällen um Spannungen an ohmschen Widerständen handelt, die mit demselben Strom verknüpft sind.

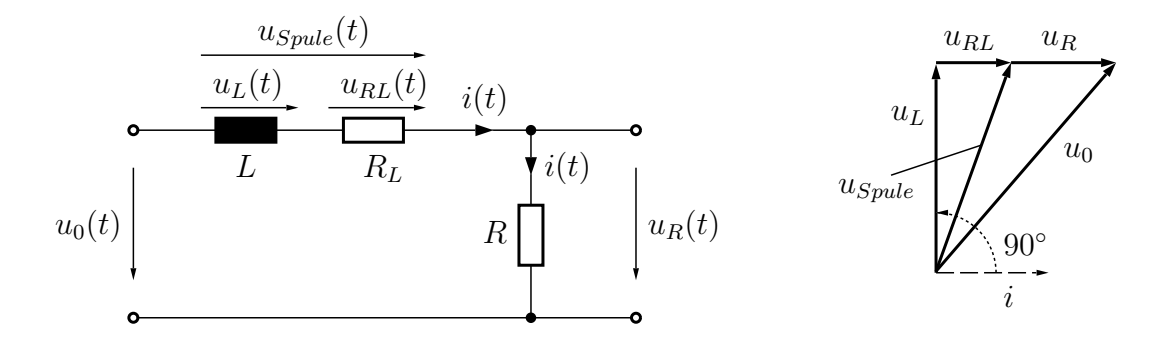

Abbildung 9: Schaltbild der RL-Reihenschaltung unter Verwendung des Ersatzschaltbilds der Spule aus idealer Induktivität  $L$  und Innenwiderstand  $R_L$  sowie das Zeigerbild des Stroms und der auftretenden Spannungen. Der Zeitpunkt der Darstellung wurde so gewählt, dass  $\omega t + \varphi_i = 0$ gilt.

Bei der Schaltung in Abb. 9 handelt es sich wie bei der in Abb. 7 um eine RL-Reihenschaltung, bei welcher aber der Widerstand  $R$  durch die Reihenschaltung der Widerstände  $R_L$  und  $R$ ersetzt wurde. Beim Einsatz dieser Schaltung als Tiefpass-Filter wird die Grenzfrequenz  $f_g$ analog zu Gl. (10) berechnet, wobei R durch  $R_L + R$  ersetzt werden muss:

$$
f_g = \frac{R_L + R}{2\pi L} \tag{11}
$$

Die Widerstände  $R_L$  und R bilden einen sog. Spannungsteiler. Mit  $u_R(t) = Ri(t)$  und  $u_{RL}(t)$  +  $u_R(t) = (R_L + R) i(t)$  erhält man

$$
u_R(t) = \frac{R}{R_L + R} \left( u_{RL}(t) + u_R(t) \right) \quad . \tag{12}
$$

Die Ausgangsspannung  $u_R(t)$  des Tiefpass-Filters ist von der Frequenz unabhängig um den Teilungsfaktor  $R/(R_L + R)$  des Spannungsteilers kleiner ist als bei Verwendung einer idealen Induktivität ohne <sup>R</sup><sup>L</sup>.

#### 2.2.3 Der Reihenschwingkreis

 $i(t)$  gemäß Gl. (2). Aufgrund der kirchhoffschen Maschenregel erhält man mit (3), (4) und (5)

$$
u_0(t) = u_C(t) + u_L(t) + u_R(t)
$$
  
=  $\frac{\hat{i}}{\omega C} \sin(\omega t + \varphi_i - \frac{\pi}{2}) + \omega L \hat{I} \sin(\omega t + \varphi_i + \frac{\pi}{2}) + R \hat{I} \sin(\omega t + \varphi_i)$  (13)  
=  $\hat{U}_0 \sin(\omega t + \varphi_{u0})$ .

 $u_0(t)$  ist eine sinusförmige Spannung mit der Amplitude  $\hat{U}_0$  und dem Nullphasenwinkel  $\varphi_{u0}$ .<br>Im Zeigerbild der Spannungen kann man erkennen, dass sich die Spannungen  $u_0(t)$  und  $u_0(t)$ Im Zeigerbild der Spannungen kann man erkennen, dass sich die Spannungen  $u_C(t)$  und  $u_L(t)$ bei der Addition teilweise aufheben, weil die zugehörigen Zeiger  $u_C$  und  $u_L$  in entgegengesetzte Richtungen zeigen.

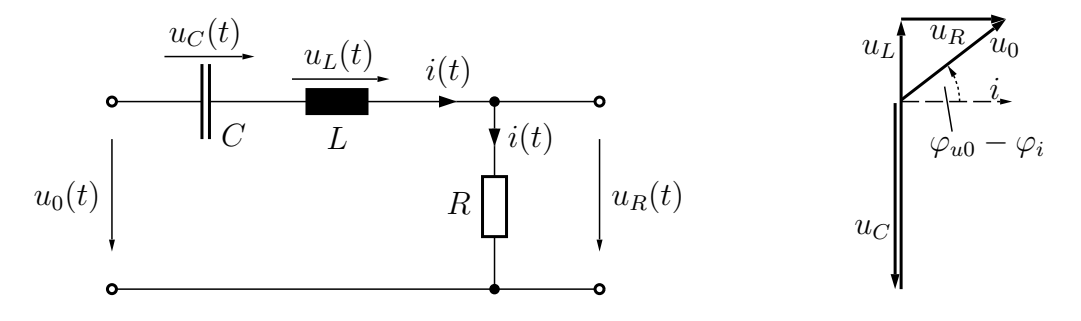

Zeitpunkt, zu dem  $\omega t + \varphi_i = 0$  gilt

Da die Amplituden von  $u_C(t)$  und  $u_L(t)$  in unterschiedlicher Weise von der Frequenz abhängen, gibt es eine besondere Frequenz  $f_0$ , bei der  $u_C(t) + u_L(t) = 0$  gilt. Die Frequenz  $f_0$  nennt man Resonanzfrequenz des Schwingkreises. Die Amplituden  $\hat{U}_C$  und  $\hat{U}_L$  sind dann gleich groß, und mit (4) und (5) sowie  $\omega = 2\pi f_2$  erhält man mit (4) und (5) sowie  $\omega = 2\pi f_0$  erhält man

$$
f_0 = \frac{1}{2\pi\sqrt{LC}} \quad . \tag{14}
$$

 $\hat U_C$  und  $\hat U$ <br>größer als  $\sigma_C$  und  $\sigma_L$  sind für Frequenzen in der Nähe der Resonanzfrequenz in der Praxis häung erheblich<br>größer als  $\hat{U}_0$ . Die Spannungsüberhöhung bei  $f = f_0$  heißt Güte  $Q$  des Schwingkreises:

$$
Q = \frac{\hat{U}_C}{\hat{U}_0}\bigg|_{f=f_0} = \frac{\hat{U}_L}{\hat{U}_0}\bigg|_{f=f_0}
$$
\n(15)

und der Induktivität gegenseitig auf, und man erhält  $u_0(t) = u_R(t)$ . Mit  $\widetilde{U}_0 = \widehat{U}_R$  und  $\widehat{U}_C = \widehat{U}_L$ sowie mit den Gleichungen (3), (4), (5) und (14) erhält man

$$
Q = \frac{1}{R} \sqrt{\frac{L}{C}} \quad . \tag{16}
$$

weil die Amplitude  $\hat{U}_R$  der Spannung  $u_R(t)$  (= Ausgangsspannung) nur für Frequenzen in

$$
f < f_0
$$
\n
$$
f = f_0
$$
\n
$$
u_L
$$
\n
$$
u_C
$$
\n
$$
\begin{bmatrix}\n u_0 \\
 u_0 \\
 u_1 \\
 u_L\n\end{bmatrix}
$$
\n
$$
u_C
$$
\n
$$
u_L
$$
\n
$$
u_L
$$
\n
$$
u_L
$$
\n
$$
u_L
$$

 $\alpha$ Bildung wurde so gewählt, dass  $\omega t + \varphi_i = 0$  gilt. Bei der Resonanzfrequenz  $f = f_0$  heben<br>sich  $u_0$  und  $u_1$  gegenseitig auf, man erhält  $u_0 = u_0$ . Bei kleinen Frequenzen  $f < f_0$  ist  $u_0$ sich  $u_C$  und  $u_L$  gegenseitig auf, man erhält  $u_0 = u_R$ . Bei kleinen Frequenzen  $f < f_0$  ist  $u_C$ länger als  $u<sub>L</sub>$ , bei großen Frequenzen  $f > f_0$  ist  $u<sub>L</sub>$  länger als  $u<sub>C</sub>$ .

der Nähe der Resonanzfrequenz ähnlich groß ist wie die Amplitude  $\hat{U}_0$  der Spannung  $u_0(t)$ <br>(= Eingangsspannung), bei anderen Frequenzen jedoch deutlich kleiner. Dies ist beim Ver-(= Eingangsspannung), bei anderen Frequenzen jedoch deutlich kleiner. Dies ist beim Verdefiniert als der Frequenzbereich, in welchem  $\hat{U}_R/\hat{U}_0 \geq 1/\sqrt{2}$  ist. Die Grenzfrequenzen des Durchlassbereichs sind f. für  $f < f_2$  und f. für  $f > f_2$ . Bei  $f = f_1$  bzw.  $f = f_2$  werden Durchlassbereichs sind  $f_{g1}$  für  $f < f_0$  und  $f_{g2}$  für  $f > f_0$ . Bei  $f = f_{g1}$  bzw.  $f = f_{g2}$  werden die in den Zeigerbildern in Abb. 11 ganz links bzw. ganz rechts dargestellten Dreiecke zu gleichschenkligen rechtwinkligen Dreiecken mit den Kantenlängen  $\hat{U}_0$  (Hypotenuse) sowie  $\hat{U}_R$ <br>und l $\hat{U}_Q = \hat{U}_L$ l (Katheten). Damit kann man die Grenzfrequenzen berechnen: Für  $f = f$ , ist und  $|\hat{U}_C - \hat{U}_L|$  (Katheten). Damit kann man die Grenzfrequenzen berechnen: Für  $f = f_{g1}$  ist<br>  $\hat{U}_C > \hat{U}_L$ , und es gilt  $\hat{U}_R = \hat{U}_C - \hat{U}_L$ . Mit (3), (4) und (5) ergibt sich als einzige positive Lösung einer quadratischen Gleichung  $\omega = -\frac{R}{2L} + \sqrt{\frac{R^2}{4L^2} + \frac{1}{LC}} = 2\pi f_{g1}$ . Für  $f = f_{g2}$  ist  $\hat{U}_L > \hat{U}_C$ , und es gilt  $\hat{U}_R = \hat{U}_L - \hat{U}_C$ . Man erhält wiederum als einzige positive Lösung einer quadratischen Gleichung ist.  $\hat{U}_R = \hat{U}_L - \hat{U}_C$ . Man erhält wiederum als einzige positive Lösung einer quadratischen Gleichung  $\omega = +\frac{R}{2L} + \sqrt{\frac{R^2}{4L^2} + \frac{1}{LC}} = 2\pi f_{g2}$ . Die Breite  $\Delta f = f_{g2} - f_{g1}$  des Durchlassbereichs ist eine wichtige Kenngröße des Bandpass-Filters. Man erhält  $\Delta f = \frac{1}{2\pi}$  $rac{1}{2\pi} \cdot \frac{R}{L}$  $L$ , and mit Gl. (16) ergibt sich

$$
\Delta f = \frac{f_0}{Q} \quad . \tag{17}
$$

Innenwiderstand  $R_L$  (vergl. Abb. 9) verwendet wird, verändert sich die Schaltung in Abb. 10<br>insoweit dass statt des Widerstandes R die Beihenschaltung  $R_L + R$  betrachtet werden muss insoweit, dass statt des Widerstandes R die Reihenschaltung  $R_L + R$  betrachtet werden muss. Die Güte des Schwingkreises verringert sich zu

$$
Q = \frac{1}{R_L + R} \sqrt{\frac{L}{C}} \quad . \tag{18}
$$

hängig um den Teilungsfaktor  $R/(R_L + R)$  des Spannungsteilers (vergl. G. (12)) kleiner ist als<br>hei Verwendung einer idealen Induktivität ohne Rbei Verwendung einer idealen Induktivität ohne  $R_L$ .

#### 2.2.4 Frequenzgangdarstellung

Die Frequenzabhängigkeit von Strom- oder Spannungsverhältnissen werden grafisch als Frequenzgänge üblicherweise in doppelt logarithmischer Skalierung dargestellt, weil so auf einen Blick große Frequenz- und Wertebereiche darstellbar sind. Zudem bilden sich Abhängigkeiten nach Potenzgesetzen (Proportionalität zu f, f<sup>2</sup>, f<sup>-1</sup>, f<sup>-2</sup> usw.) als Geraden ab, deren Steigung<br>unmittelbar Aufschluss über die Potenz gibt. So führt beispielsweise eine Proportionalität zu unmittelbar Aufschluss über die Potenz gibt. So führt beispielsweise eine Proportionalität zu  $f^2$  zu einer Geraden, die bei einer Erhöhung der Frequenz um eine Dekade (= Verzehnfachung) zu einer Geranden, die bei einer Erhöhung der Frequenz um eine Erhöhung (= Verzehnfachung)<br>6 Zunahme des Amplitudenverhältnisses um zwei Dekaden aufweist  $\Gamma$ 

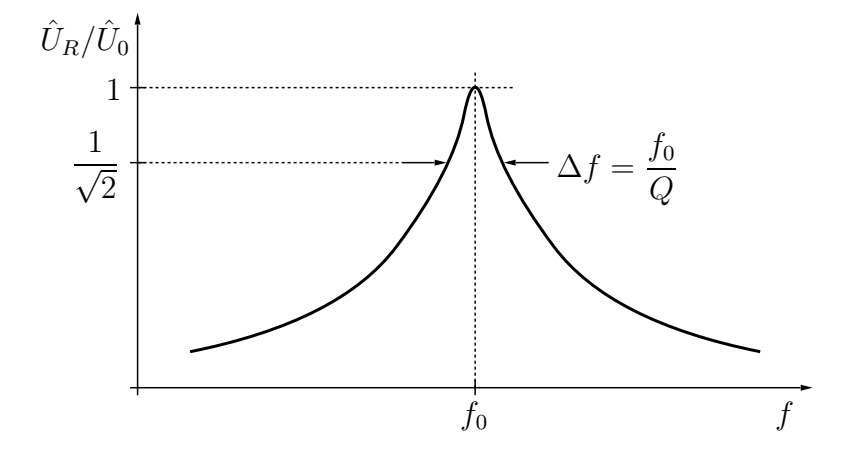

Abbildung 12: Prinzipieller Verlauf des Frequenzgangs beim Reihenschwingkreis

Der Frequenzgang von  $\hat{U}_R/\hat{U}_0$  des Reihenschwingkreises aus Abb. 10 hat prinzipiell den in<br>Abb. 12 dargestellten Verlauf Abb. 12 dargestellten Verlauf.

# 3 Vorbereitende Aufgaben

 $B = 100 \Omega$ ,  $C = 100 \text{ nF}$  und  $L = 100 \text{ mH}$ .

- a) Berechnen Sie die Resonanzfrequenz  $f_0$  und die Bandbreite  $\Delta f$  des Reihenschwingkreises.
- b) Die Amplitude des Stroms  $i(t)$  beträgt  $\hat{I} = 2 \text{ mA}$ , die Frequenz beträgt  $f = 1.5 \text{ kHz}$ . Berechnen Sie die Amplituden sämtlicher Spannungen.

# $\frac{4}{3}$  versuchsdurchführung und Auswertung und Auswertung

Zur Versuchsdurchführung wird Ihnen ein noch nicht ausgefüllter Kurzbericht ausgehändigt.<br>Sie führen die unten aufgeführten Messaufgaben und Berechnungen aus, tragen die Ergebnisse in die im Kurzbericht gegebenen Tabellen ein und zeichnen die Frequenzgänge der gemessenen Spannungsverhältnisse. Aus diesen Frequenzgängen lesen Sie charakteristische Werte ab und vergleichen diese mit den theoretisch berechneten Werten. Als Geräte stehen Ihnen ein und vergleichen diese mit der terlegenen den terlegenen verstehen. Als Geräte stehen der Freunden einer Freuen<br>Bereitenstehen der Einflagen und der Multimeter zur Verfügung Frequenzgenerator, ein Oszilloskop und ein Multimeter zur Verfügung.

Bei allen Messungen müssen Sie darauf achten, die Amplitude der Spannung  $u_0(t)$  nicht zu groß<br>werden zu lassen. Dies hängt mit nicht-idealen Eigenschaften der verwendeten Spule zusammen. werden zu beroden zu bestehten. Dies hängt mit den Materialeigenschaften des darin verwendeten Ferritkerns. Wenn der Strom insbesondere mit den Materialeigenschaften des darin verwendeten Ferritkerns. Wenn der Strom durch die Spule zu groß wird, verhält sie sich zunehmend nichtlinear. Erfahrungsgemäß treten<br>diese Nichtlinearitäten nur dann in vernachlässigbarem Maße auf, wenn die Amplitude von  $u_0(t)$  ungefähr bei  $\hat{U}_0 = 1$  V oder kleiner bleibt.

#### 4.1 Versuch:  $RC$ -Reihenschaltung

- Aufbau einer RC-Reihenschaltung, Berechnung der Grenzfrequenz des Hochpass-Filters sowie Messung der Amplituden von  $u_0(t)$  und  $u_R(t)$  in Abhängigkeit von der Frequenz mit dem Oszilloskop
- Berechnung aller Spannungsverhältnisse  $\hat{U}_R/\hat{U}_0$
- Zeichnen des Frequenzgangs, Ablesen der Grenzfrequenz aus dem Frequenzgang, Vergleich mit dem berechneten Wert

#### 4.2 Versuch: RL-Reihenschaltung

- $\bullet$  Messung des Innenwiderstandes  $R_L$  der zur Verfügung stehenden Spule
- Aufbau einer RL-Reihenschaltung, Berechnung der Grenzfrequenz des Tiefpass-Filters sowie Messung der Amplituden von  $u_0(t)$  und  $u_R(t)$  in Abhängigkeit von der Frequenz mit dem Oszilloskop
- Berechnung aller Spannungsverhältnisse  $\hat{U}_R/\hat{U}_0$
- Zeichnen des Frequenzgangs, Ablesen der Grenzfrequenz aus dem Frequenzgang, Vergleich

#### 4.3 Versuch: Reihenschwingkreis

- Aufbau eines Reihenschwingkreises, Berechnung von Resonanzfrequenz, Güte und Band-
- Messtechnische Bestimmung der Resonanzfrequenz mit Hilfe des Oszilloskops, Messungen  $\frac{d}{dt}$ Berechnung von  $\hat{U}_0$  und  $\hat{U}_R$
- Messung der Amplituden von  $u_0(t)$  und  $u_R(t)$  im Reihenschwingkreis in Abhängigkeit von der Frequenz mit dem Oszilloskop
- Berechnung aller Spannungsverhältnisse  $\hat{U}_R/\hat{U}_0$
- Zeichnen des Frequenzgangs, Ablesen der Resonanzfrequenz und der Bandbreite aus dem Frequenzgang, Vergleich mit den berechneten Werten